# Package 'RCM'

May 11, 2024

Type Package

Title Fit row-column association models with the negative binomial distribution for the microbiome

Version 1.20.0

Description Combine ideas of log-linear analysis of contingency table, flexible response function estimation and empirical Bayes dispersion estimation for explorative visualization of microbiome datasets. The package includes unconstrained as well as constrained analysis. In addition, diagnostic plot to detect lack of fit are available.

License GPL-2

Encoding UTF-8

LazyData true

RoxygenNote 7.1.2

Imports RColorBrewer, alabama, edgeR, reshape2, tseries, stats, VGAM, ggplot $2 \left( \right)$  = 2.2.1.9000), nleqslv, phyloseq, tensor, MASS, grDevices, graphics, methods

**Depends**  $R$  ( $>= 4.0$ ), DBI

Suggests knitr, rmarkdown, testthat

VignetteBuilder knitr

biocViews Metagenomics, DimensionReduction, Microbiome, Visualization

BugReports <https://github.com/CenterForStatistics-UGent/RCM/issues>

URL [https://bioconductor.org/packages/release/bioc/vignettes/RCM/inst/doc/](https://bioconductor.org/packages/release/bioc/vignettes/RCM/inst/doc/RCMvignette.html/) [RCMvignette.html/](https://bioconductor.org/packages/release/bioc/vignettes/RCM/inst/doc/RCMvignette.html/)

git\_url https://git.bioconductor.org/packages/RCM

git\_branch RELEASE\_3\_19

git\_last\_commit 363e900

git\_last\_commit\_date 2024-04-30

Repository Bioconductor 3.19

Date/Publication 2024-05-10

Author Stijn Hawinkel [cre, aut] (<<https://orcid.org/0000-0002-4501-5180>>)

Maintainer Stijn Hawinkel <stijn.hawinkel@psb.ugent.be>

## **Contents**

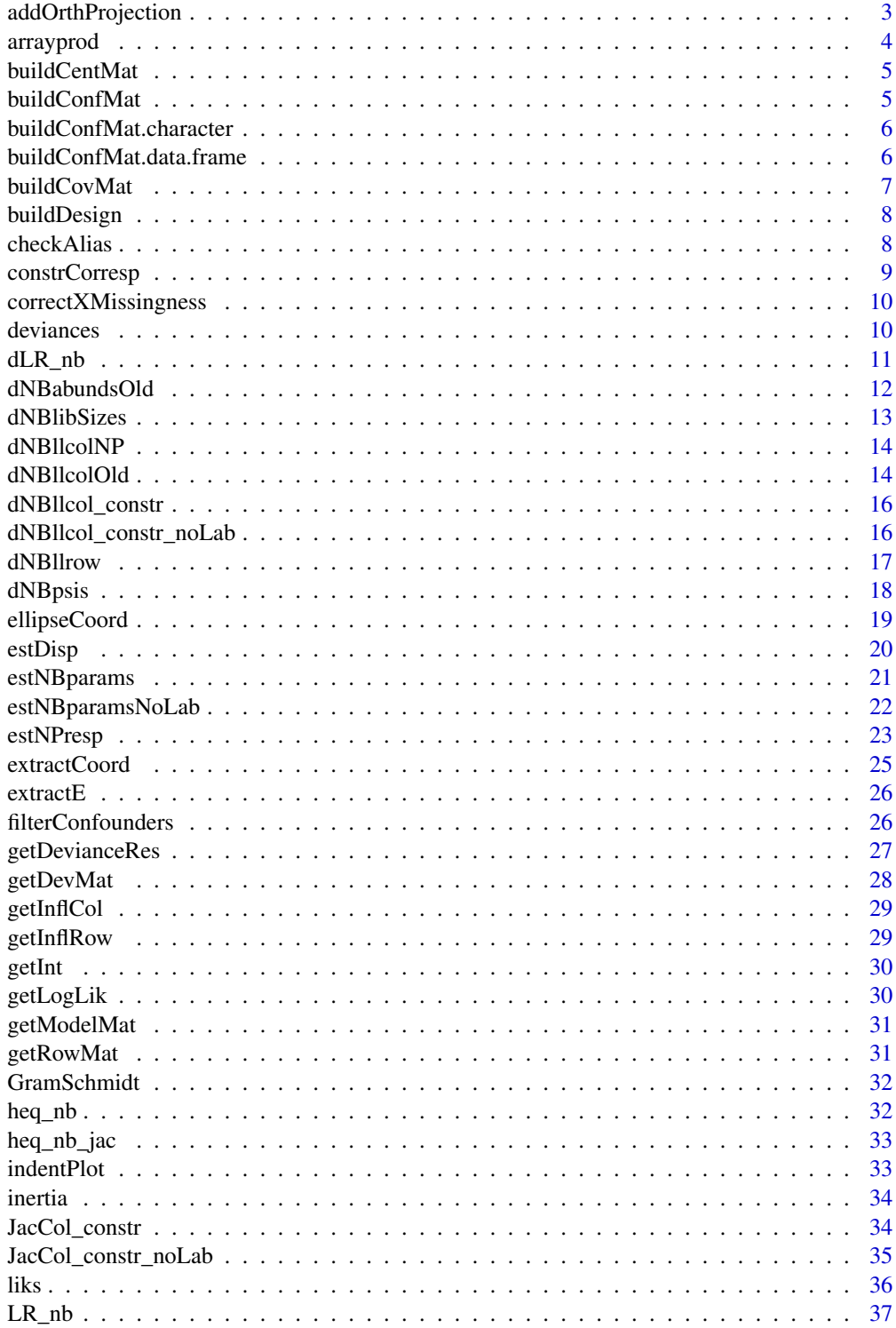

<span id="page-2-0"></span>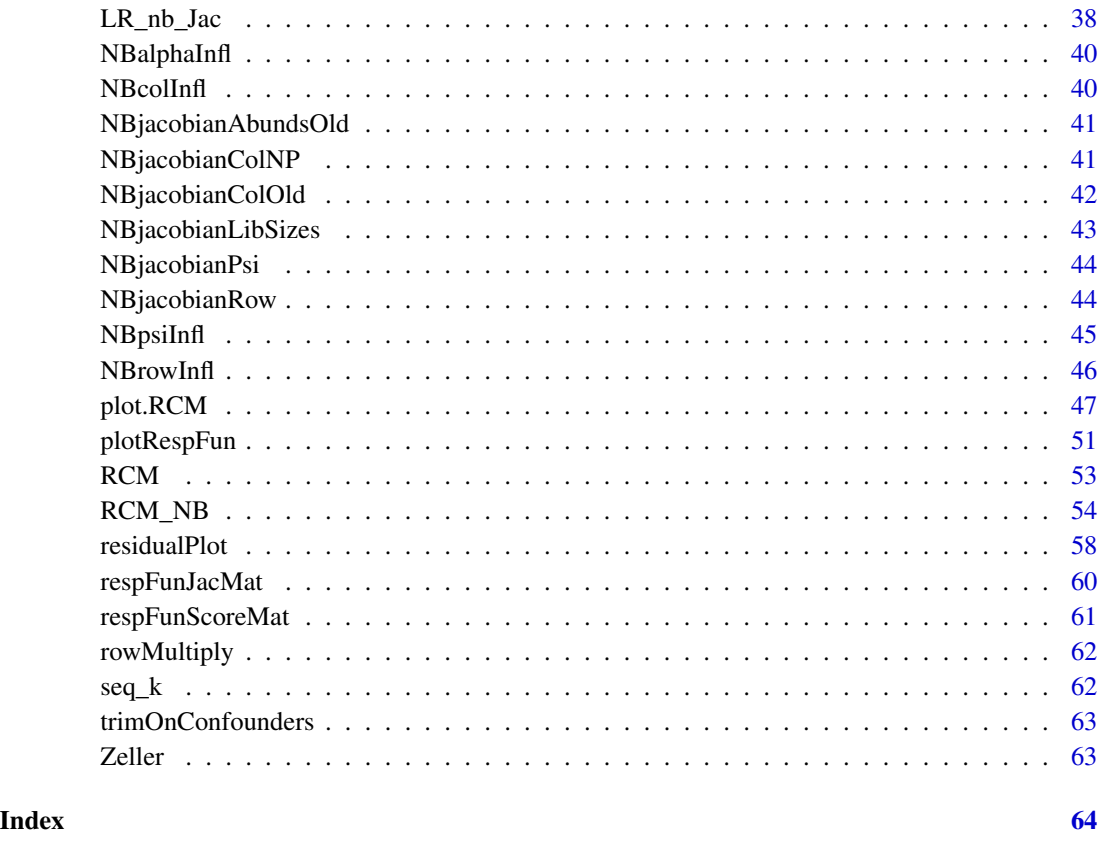

<span id="page-2-1"></span>addOrthProjection *This function adds orthogonal projections to a given plot*

## Description

This function adds orthogonal projections to a given plot

## Usage

```
addOrthProjection(
 RCMplot,
 sample = NULL,
 species = NULL,
 variable = NULL,
 Dims = c(1, 2),addLabel = FALSE,
 labPos = NULL
)
```
<span id="page-3-0"></span>4 arrayprod

## Arguments

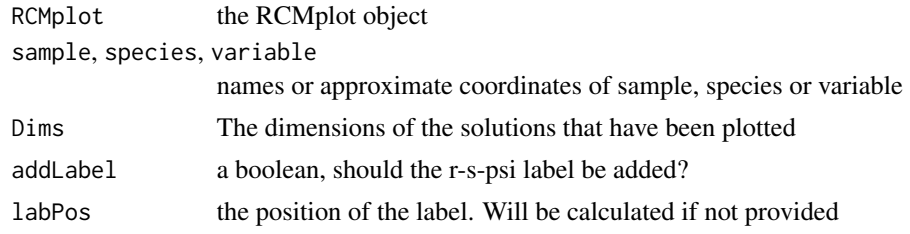

#### Value

a modified ggplot object that contains the geom\_segment object that draws the projection

#### See Also

[plot.RCM](#page-46-1)

## Examples

```
data(Zeller)
require(phyloseq)
tmpPhy = prune_taxa(taxa_names(Zeller)[seq_len(100)],
prune_samples(sample_names(Zeller)[seq_len(50)], Zeller))
zellerRCM = RCM(tmpPhy, k = 2, round = TRUE)
zellerPlot = plot(zellerRCM, returnCoords = TRUE)
addOrthProjection(zellerPlot, species = c(-0.35, 1.1), sample = c(1, 1.2))
```
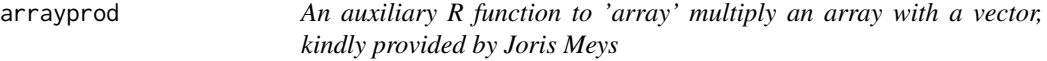

### Description

An auxiliary R function to 'array' multiply an array with a vector, kindly provided by Joris Meys

#### Usage

arrayprod(x, y)

#### Arguments

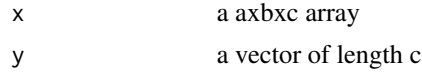

#### Value

a axb matrix. The ij-th element equals  $sum(x[i,j,]\ast y)$ 

<span id="page-4-0"></span>

A function to build a centering matrix based on a dataframe

## Usage

```
buildCentMat(object)
```
## Arguments

object an rcm object or dataframe

### Value

a centering matrix consisting of ones and zeroes, or a list with components

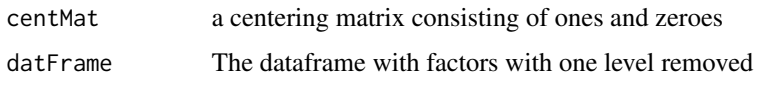

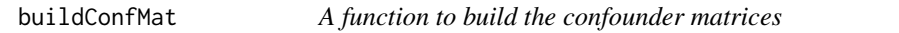

## Description

A function to build the confounder matrices

#### Usage

```
buildConfMat(x, ...)
```
## Arguments

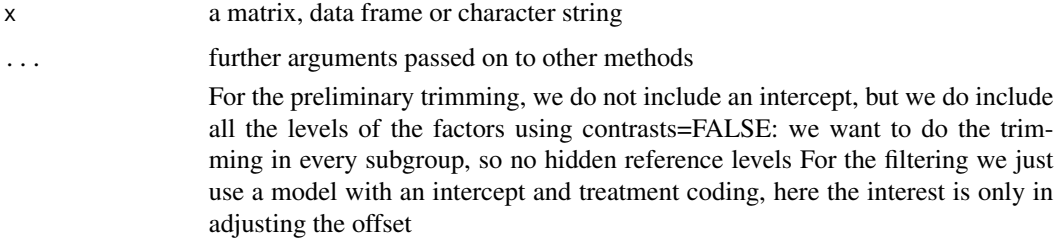

## <span id="page-5-0"></span>Value

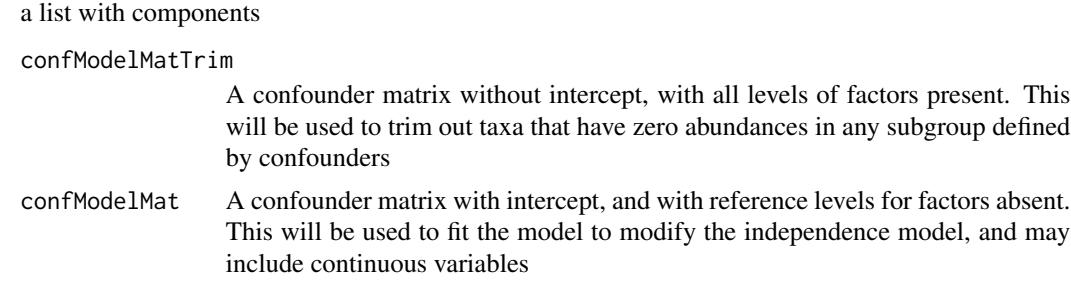

buildConfMat.character

*buildConfMat.character*

## Description

buildConfMat.character

## Usage

## S3 method for class 'character' buildConfMat(confounders, physeq)

## Arguments

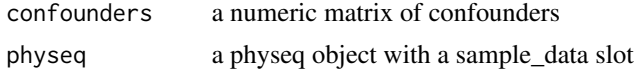

## Value

see buidConfMat.numeric

buildConfMat.data.frame

*buildConfMat.data.frame*

## Description

buildConfMat.data.frame

## Usage

## S3 method for class 'data.frame' buildConfMat(confounders, n)

## <span id="page-6-0"></span>buildCovMat 7

## Arguments

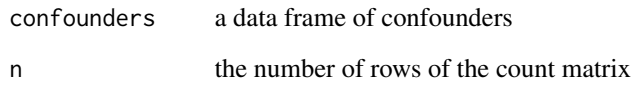

## Value

see buidConfMat

buildCovMat *A function to build the covariate matrix of the constraints*

## Description

A function to build the covariate matrix of the constraints

## Usage

buildCovMat(covariates, dat)

## Arguments

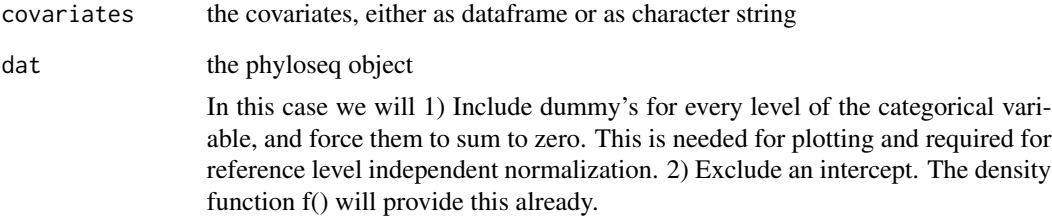

## Value

a list with components

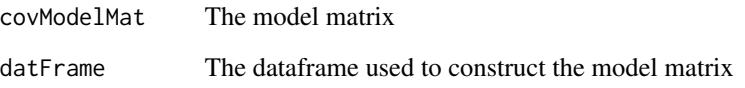

<span id="page-7-0"></span>

A function to build the design matrix

#### Usage

buildDesign(sampleScore, responseFun)

## Arguments

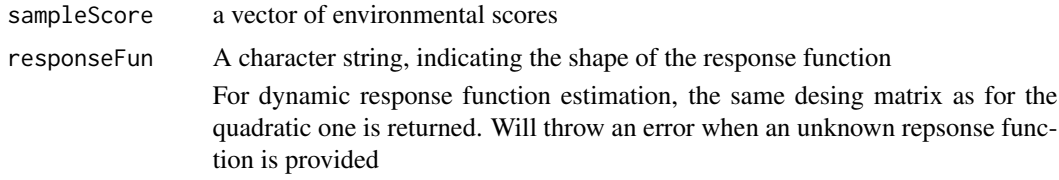

## Value

A design matrix of dimension n-by-f

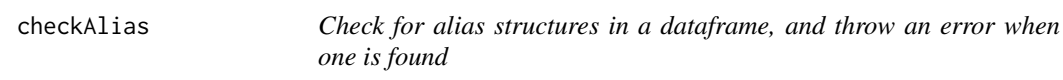

#### Description

Check for alias structures in a dataframe, and throw an error when one is found

## Usage

checkAlias(datFrame, covariatesNames)

## Arguments

datFrame the data frame to be checked for alias structure covariatesNames

The names of the variables to be considered

## Value

Throws an error when an alias structure is detected, returns invisible otherwise

## <span id="page-8-0"></span>constrCorresp 9

## Examples

```
#Make a dataframe with aliased variables
df = data frame(foo = rnorm(10), baa = rep(c(TRUE, FALSE), each = 5),foo2 = factor(rep(c("male", "female"), each = 5)))checkAlias(df, c("foo", "baa"))
#Check test files for the error being thrown
```
constrCorresp *Constrained correspondence analysis with adapted powers*

## Description

Constrained correspondence analysis with adapted powers

## Usage

```
constrCorresp(
 X,
  Y,
  rowExp,
 colExp,
 muMarg = outer(rowSums(X), colSums(X))/sum(X)
)
```
#### Arguments

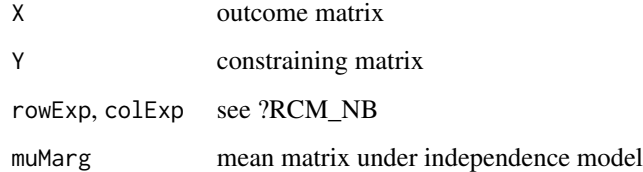

## Details

the vegan version, adapted for flexible powers rowExp and colExp

#### Value

a list with eigenvalues, aliased variables and environmentam gradients

<span id="page-9-0"></span>

Replace missing entries in  $X$  by their expectation to set their contribution to the estimating equations to zero

#### Usage

```
correctXMissingness(X, mu, allowMissingness, naId)
```
#### Arguments

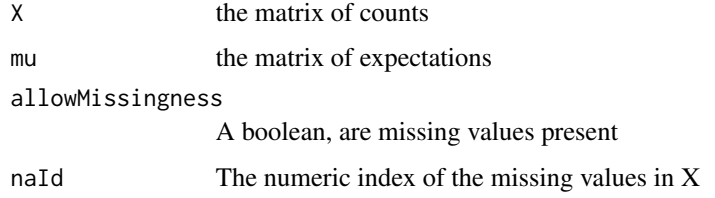

## Value

The matrix X with the NA entries replaced by the corresponding entries in mu

#### Note

This may seem like a hacky approach, but it avoids having to deal with NAs in functions like crossprod().

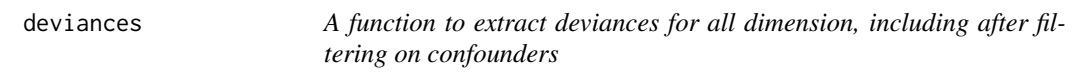

## Description

A function to extract deviances for all dimension, including after filtering on confounders

#### Usage

deviances(rcm, squaredSum = FALSE)

#### <span id="page-10-0"></span> $dLR_n$

#### Arguments

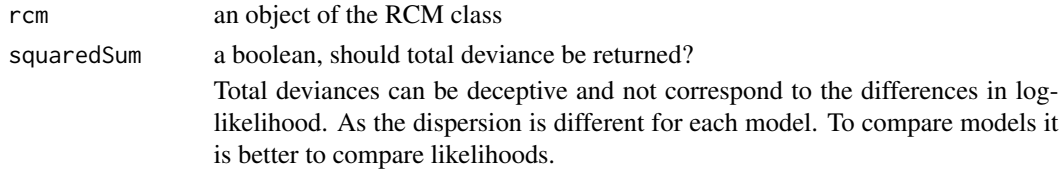

## Value

If Sum is FALSE, a named array of deviance residuals of the independence model and all models with dimension 1 to k, including after filtering on confounders. Otherwise a table with total deviances (the sum of squared deviance residuals), deviance explained and cumulative deviance explained.

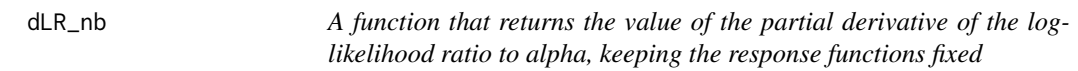

#### Description

A function that returns the value of the partial derivative of the log-likelihood ratio to alpha, keeping the response functions fixed

#### Usage

 $\mathcal{E}$ 

```
dLR_nb(
  Alpha,
 X,
 CC,
  responseFun = c("linear", "quadratic", "nonparametric", "dynamic"),
  psi,
 NB_params,
 NB_params_noLab,
  d,
  alphaK,
 k,
  centMat,
  nLambda,
  nLambda1s,
  thetaMat,
 muMarg,
 ncols,
  envGradEst,
  allowMissingness,
 naId,
  ...
```
## <span id="page-11-0"></span>Arguments

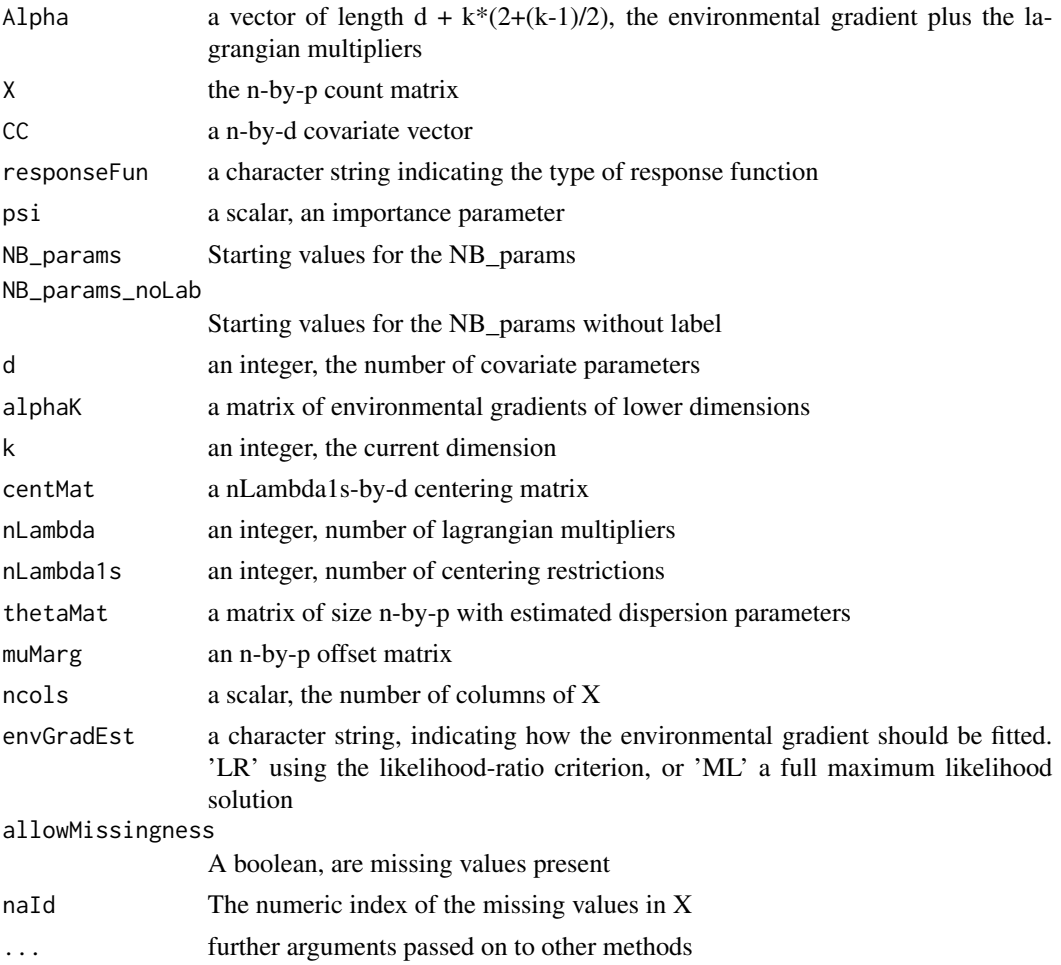

## Value

: The value of the lagrangian and the constraining equations

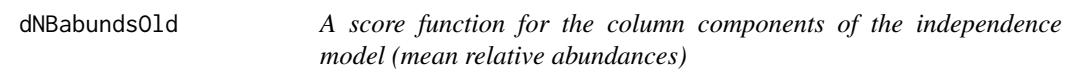

## Description

A score function for the column components of the independence model (mean relative abundances)

## Usage

```
dNBabundsOld(beta, X, reg, thetas, allowMissingness, naId)
```
## <span id="page-12-0"></span>dNBlibSizes 13

## Arguments

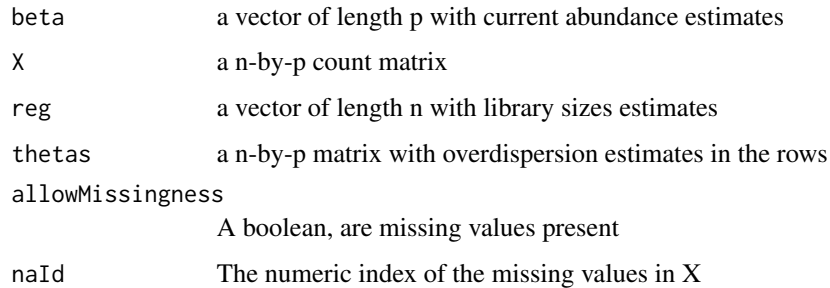

#### Value

a vector of length p with evaluations of the score function

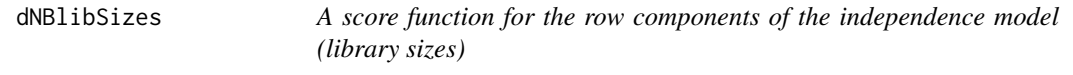

## Description

A score function for the row components of the independence model (library sizes)

#### Usage

```
dNBlibSizes(beta, X, reg, thetas, allowMissingness, naId)
```
## Arguments

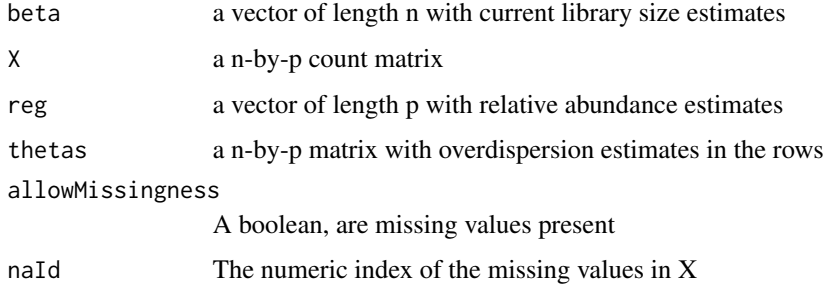

## Value

a vector of length n with evaluations of the score function

<span id="page-13-0"></span>

Estimation of the parameters of a third degree GLM

## Usage

```
dNBllcolNP(beta, X, reg, theta, muMarg, allowMissingness, naId, ...)
```
## Arguments

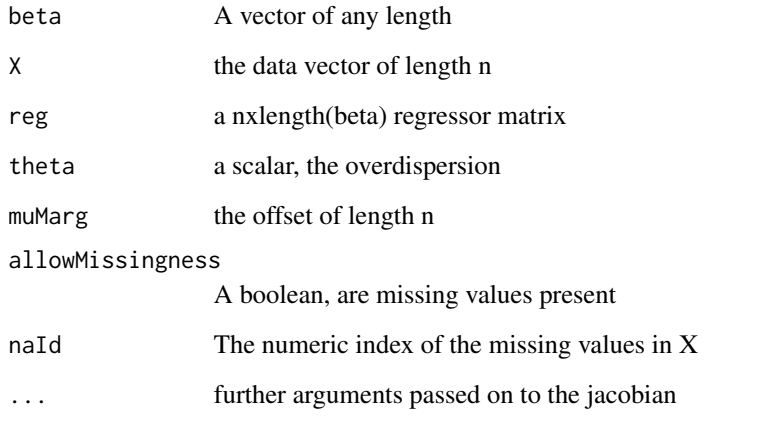

## Value

A vector of the same length as beta with evaluations of the score function

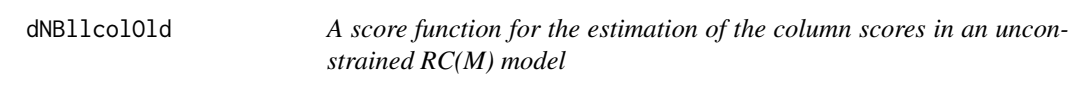

## Description

A score function for the estimation of the column scores in an unconstrained RC(M) model

## dNBllcolOld 15

## Usage

```
dNBllcolOld(
  beta,
  X,
  reg,
  thetas,
  muMarg,
  k,
  p,
  n,
  colWeights,
  nLambda,
  cMatK,
  allowMissingness,
  naId,
  ...
\mathcal{L}
```
## Arguments

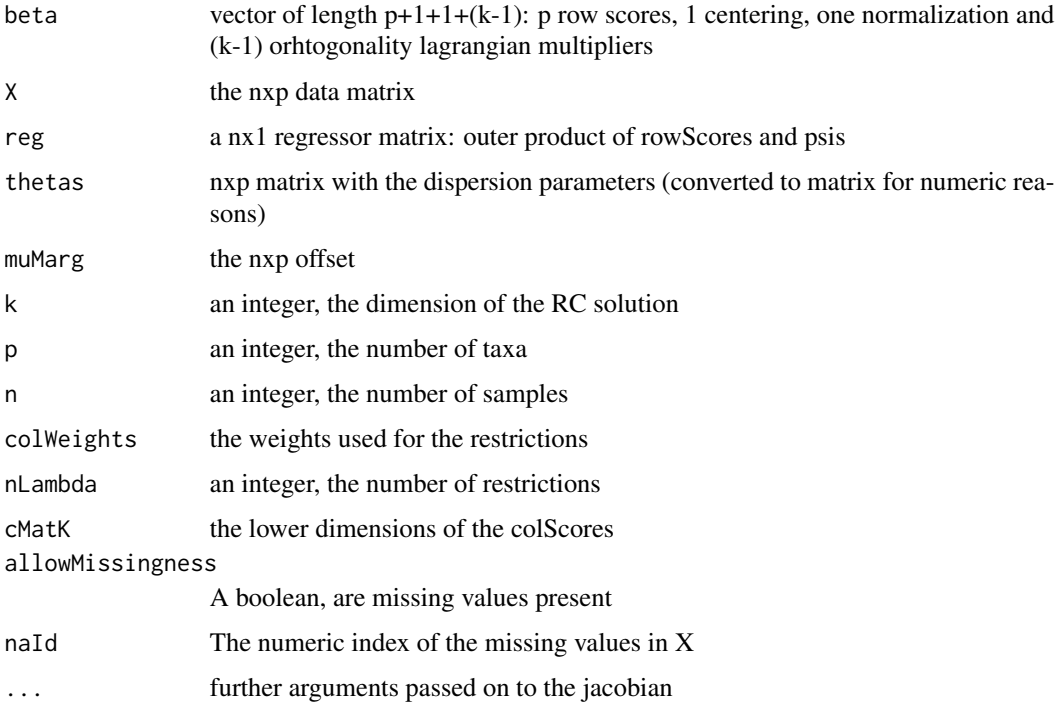

## Value

A vector of length  $p+1+1+(k-1)$  with evaluations of the derivative of lagrangian

<span id="page-15-0"></span>

The score function of the response function for 1 taxon at the time

## Usage

```
dNBllcol_constr(betas, X, reg, theta, muMarg, psi, allowMissingness, naId)
```
## Arguments

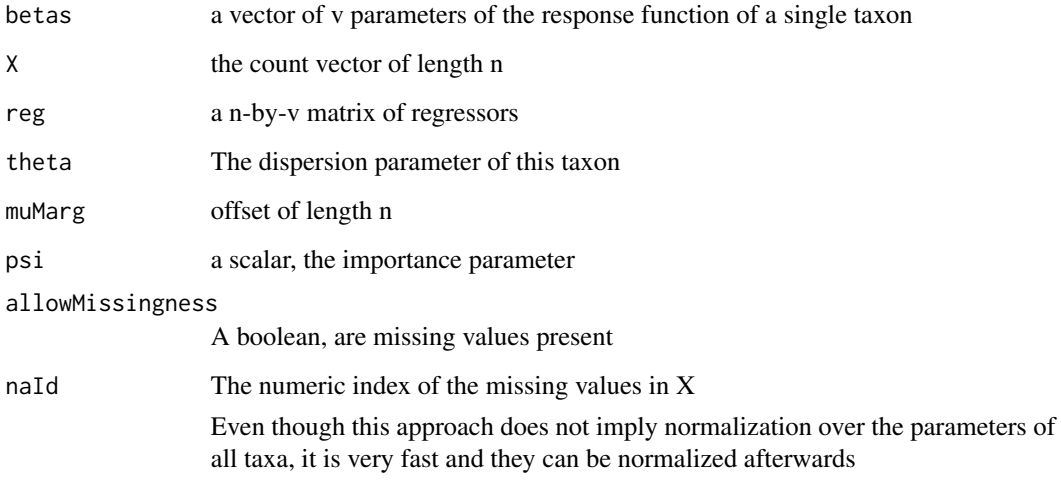

## Value

A vector of length v with the evaluation of the score functions

dNBllcol\_constr\_noLab *The score function of the general response function*

## Description

The score function of the general response function

#### <span id="page-16-0"></span>dNBllrow 17

## Usage

```
dNBllcol_constr_noLab(
 betas,
  X,
  reg,
  thetasMat,
 muMarg,
 psi,
  allowMissingness,
 naId,
  ...
```
)

## Arguments

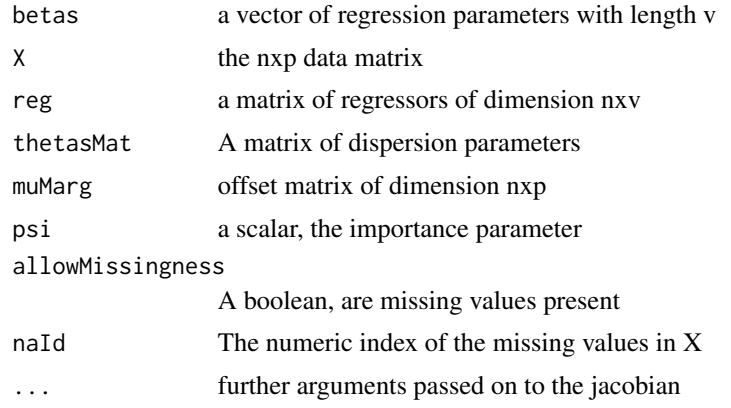

## Value

The evaluation of the score functions (a vector length v)

dNBllrow *A score function of the NB for the row scores*

## Description

A score function of the NB for the row scores

## Usage

```
dNBllrow(
 beta,
 X,
  reg,
  thetas,
```

```
muMarg,
 k,
 n,
 p,
 rowWeights,
 nLambda,
 rMatK,
 allowMissingness,
 naId,
  ...
)
```
## Arguments

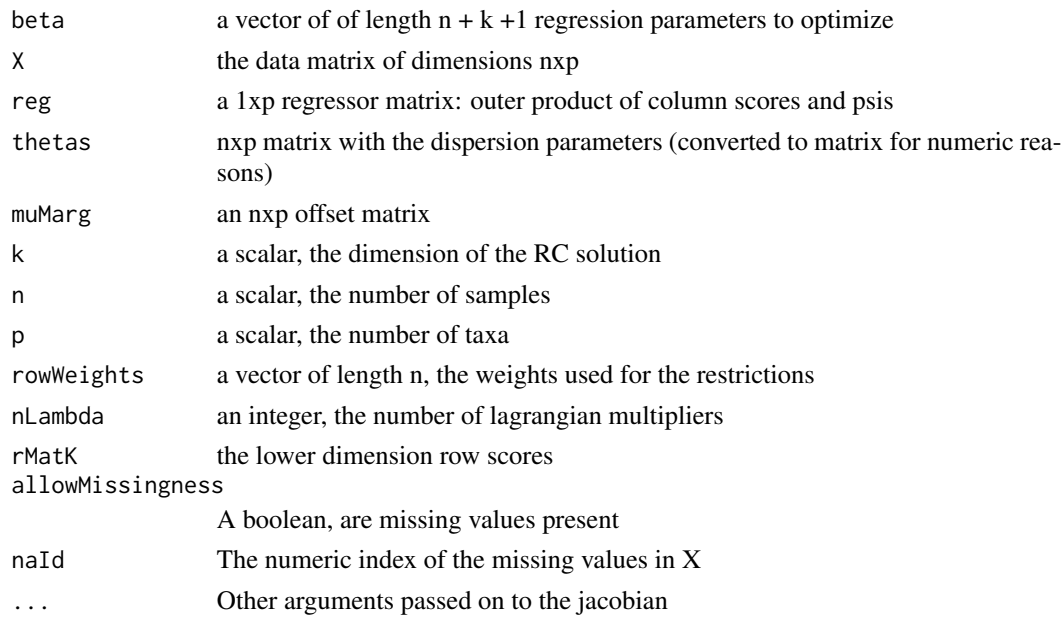

## Value

A vector of length  $n + k + 1$  with evaluations of the derivative of the lagrangian

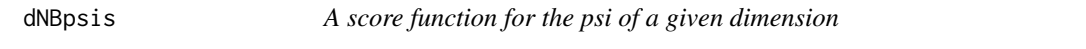

## Description

A score function for the psi of a given dimension

## Usage

dNBpsis(beta, X, reg, theta, muMarg, allowMissingness, naId, ...)

## <span id="page-18-0"></span>ellipseCoord 19

## Arguments

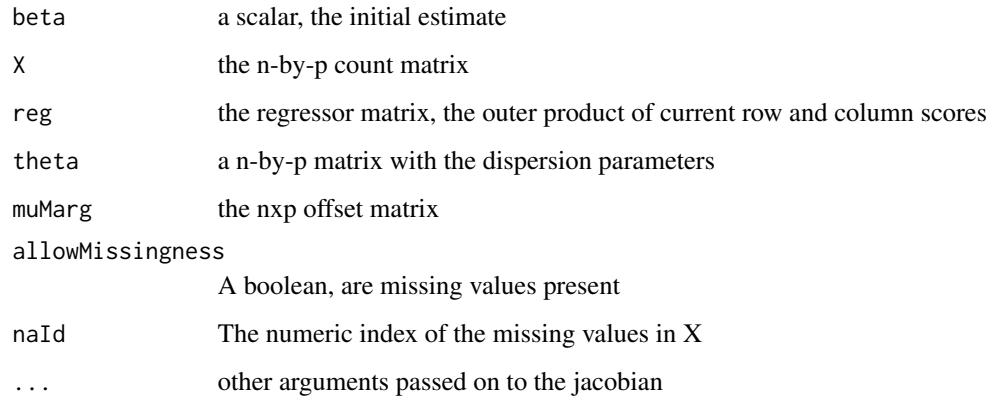

## Value

The evaluation of the score function at beta, a scalar

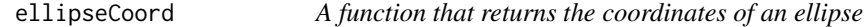

## Description

A function that returns the coordinates of an ellipse

## Usage

ellipseCoord(a, b, c, quadDrop = 0.95, nPoints = 100)

## Arguments

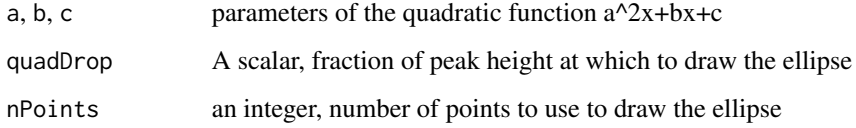

## Value

a matrix with x and y coordinates of the ellipse

<span id="page-19-0"></span>

Estimate the overdispersion

## Usage

```
estDisp(
 X,
  cMat = NULL,
 rMat = NULL,
 muMarg,
 psis,
  trended.dispersion = NULL,
 prior.df = 10,
 dispWeights = NULL,
  rowMat = NULL,
  allowMissingness = FALSE,
 naId
)
```
## Arguments

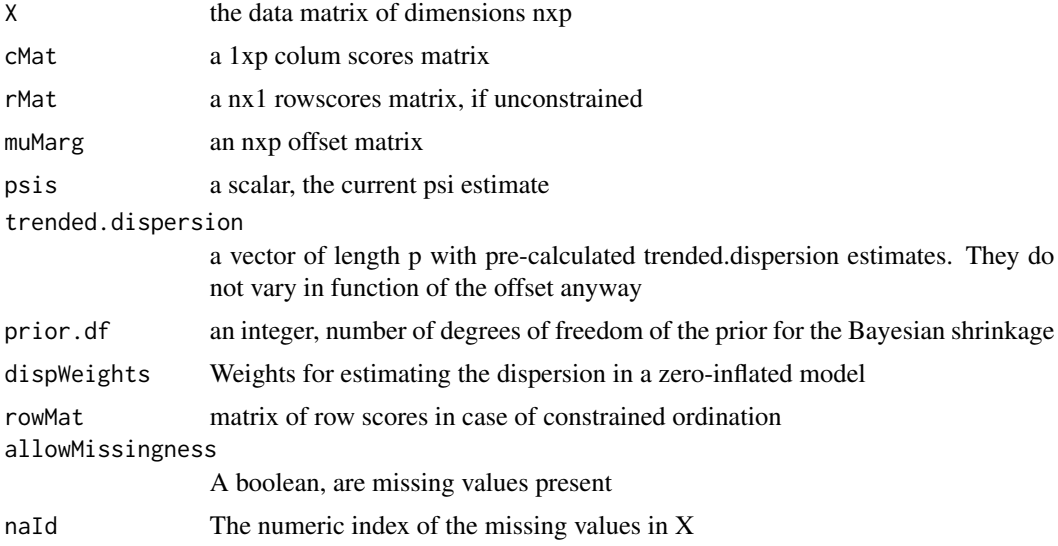

## Details

Information between taxa is shared with empirical Bayes using the edgeR pacakage, where the time-limiting steps are programmed in C.

## <span id="page-20-0"></span>estNBparams 21

## Value

A vector of length p with dispersion estimates

estNBparams *A function to estimate the taxon-wise NB-params*

## Description

A function to estimate the taxon-wise NB-params

### Usage

```
estNBparams(
  design,
  thetas,
 muMarg,
 psi,
 X,
 nleqslv.control,
 ncols,
  initParam,
  v,
  dynamic = FALSE,envRange,
  allowMissingness,
 naId
)
```
## Arguments

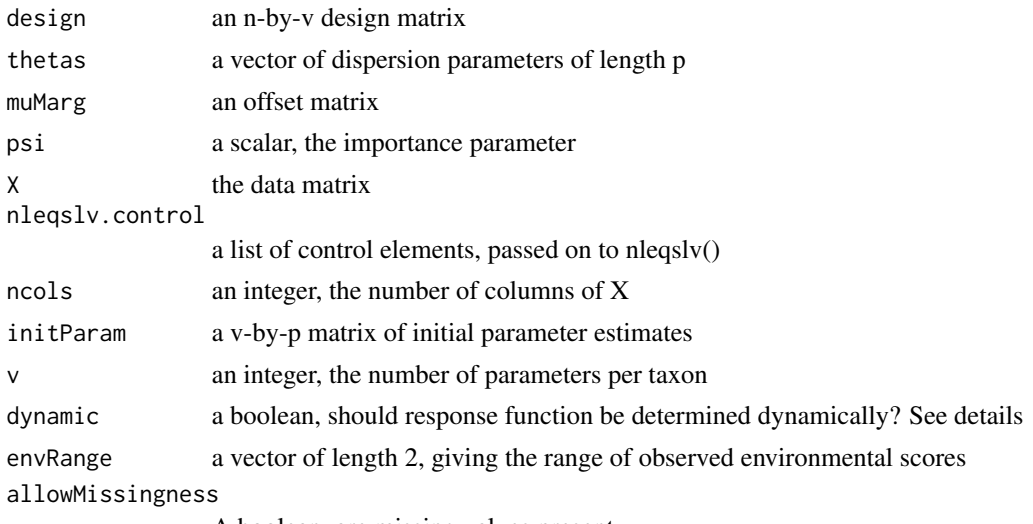

A boolean, are missing values present

<span id="page-21-0"></span>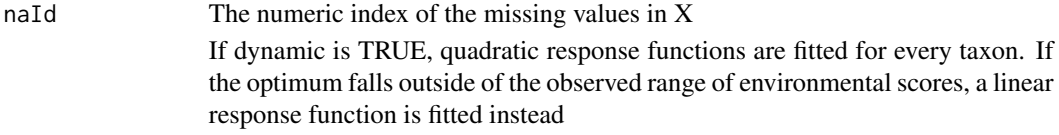

## Value

a v-by-p matrix of parameters of the response function

estNBparamsNoLab *A function to estimate the NB-params ignoring the taxon labels*

## Description

A function to estimate the NB-params ignoring the taxon labels

## Usage

```
estNBparamsNoLab(
  design,
  thetasMat,
 muMarg,
 psi,
 X,
 nleqslv.control,
  initParam,
 n,
  v,
  dynamic,
  envRange,
 preFabMat,
 allowMissingness,
 naId
)
```
## Arguments

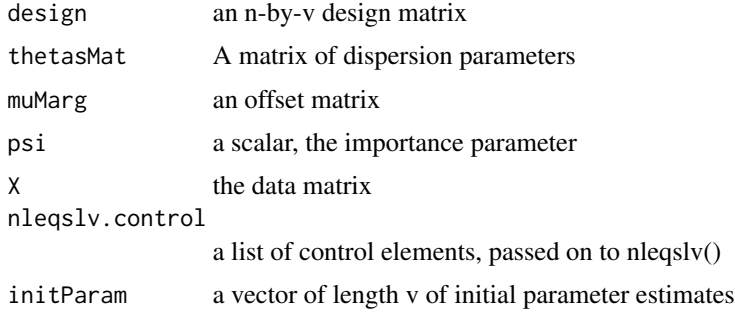

## <span id="page-22-0"></span>estNPresp 23

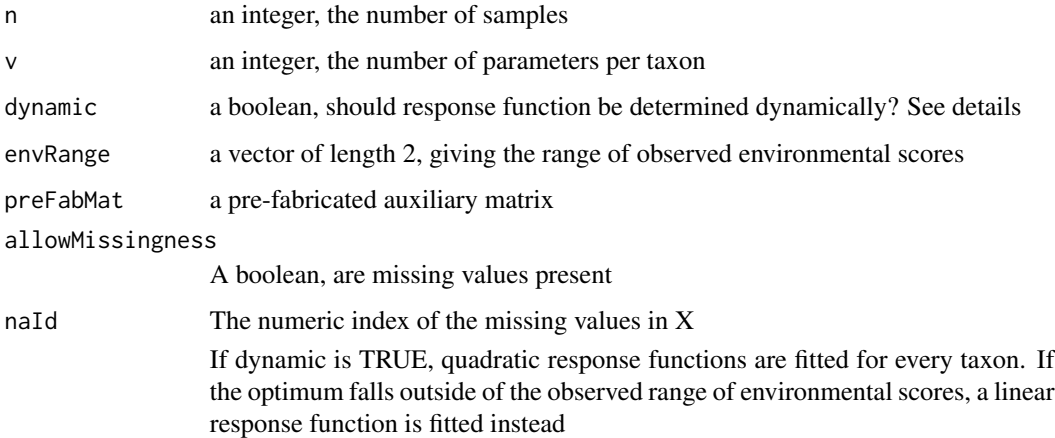

## Value

a v-by-p matrix of parameters of the response function

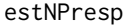

Estimate the taxon-wise response functions non-parametrically

## Description

Estimate the taxon-wise response functions non-parametrically

## Usage

```
estNPresp(
  sampleScore,
  muMarg,
  X,
  ncols,
  thetas,
  n,
  coefInit,
  coefInitOverall,
  dfSpline,
  vgamMaxit,
  degree,
  verbose,
  allowMissingness,
  naId,
  ...
\mathcal{L}
```
## Arguments

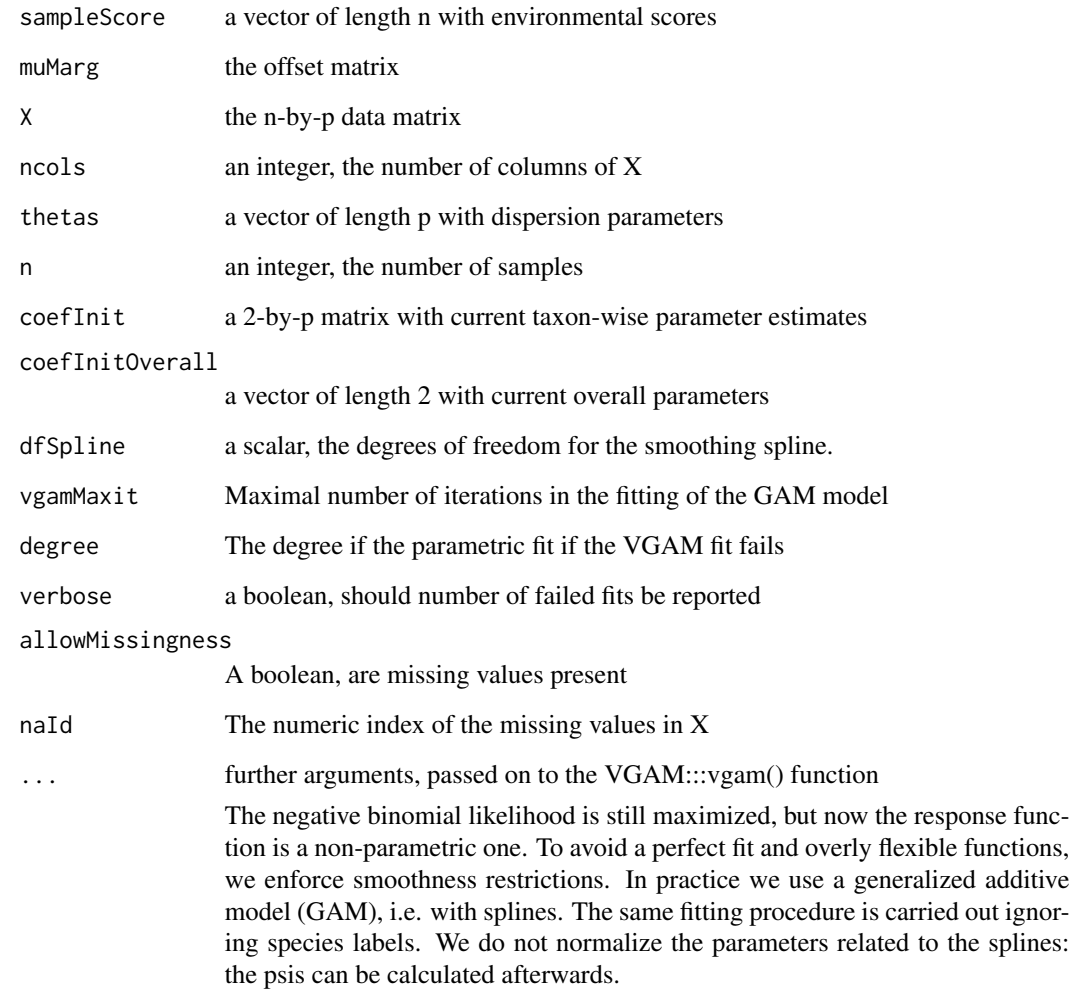

## Value

A list with components

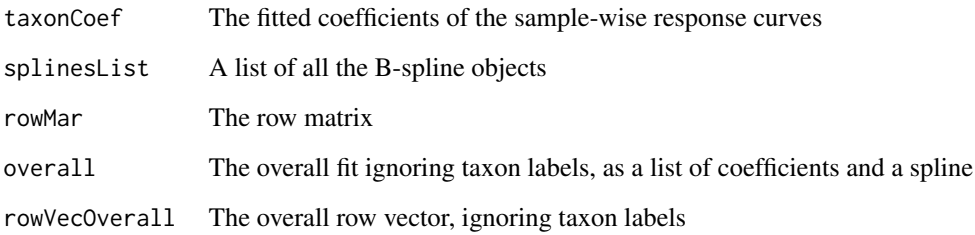

<span id="page-24-1"></span><span id="page-24-0"></span>extractCoord *A function to extract plotting coordinates, either for plot.RCM or to export to other plotting software*

## Description

A function to extract plotting coordinates, either for plot.RCM or to export to other plotting software

#### Usage

extractCoord(RCM, Dim = c(1, 2))

## Arguments

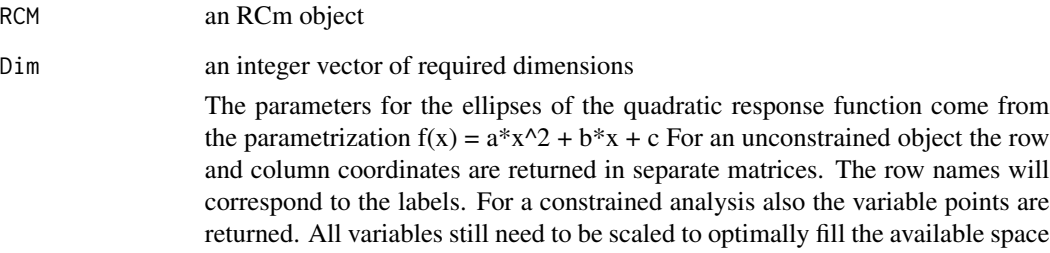

## Value

A list with components

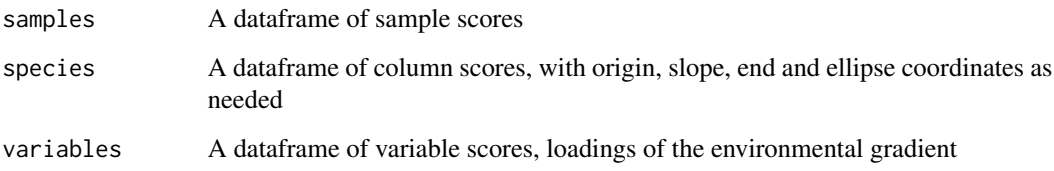

## Examples

```
data(Zeller)
require(phyloseq)
tmpPhy = prune_taxa(taxa_names(Zeller)[1:100],
prune_samples(sample_names(Zeller)[1:50], Zeller))
zellerRCM = RCM(tmpPhy, k = 2, round = TRUE)
coordsZeller = extractCoord(zellerRCM)
```
<span id="page-25-0"></span>

A function to extract a matrix of expected values for any dimension of the fit

## Usage

extractE(rcm, Dim = rcm\$k)

## Arguments

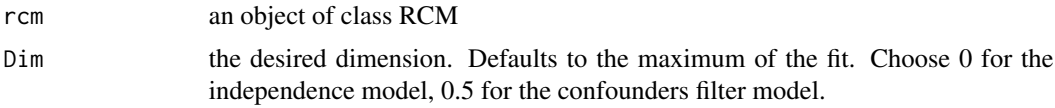

#### Value

The matrix of expected values

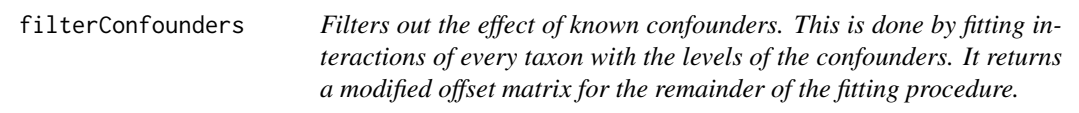

## Description

Filters out the effect of known confounders. This is done by fitting interactions of every taxon with the levels of the confounders. It returns a modified offset matrix for the remainder of the fitting procedure.

## Usage

```
filterConfounders(
  muMarg,
  confMat,
 X,
  thetas,
 p,
  n,
  nleqslv.control,
  trended.dispersion,
  tol = 0.001,
```
## <span id="page-26-0"></span>getDevianceRes 27

```
maxIt = 20,
  allowMissingness,
  naId
\mathcal{L}
```
## Arguments

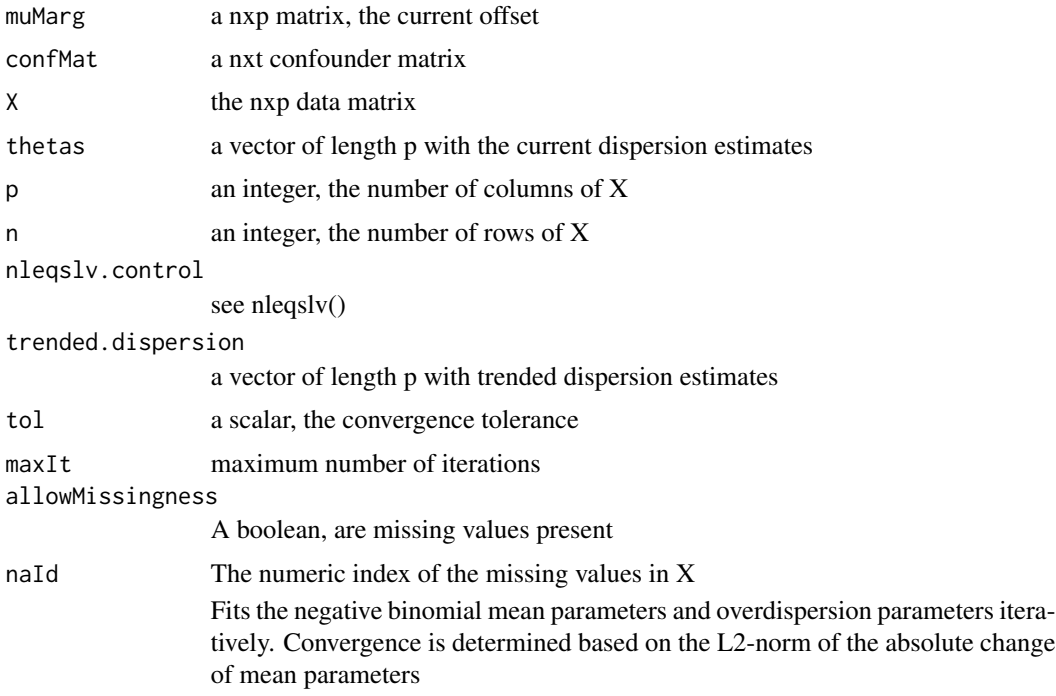

## Value

a list with components:

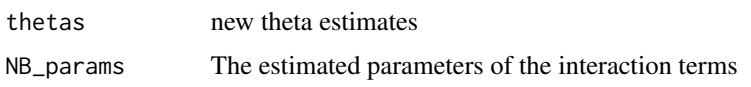

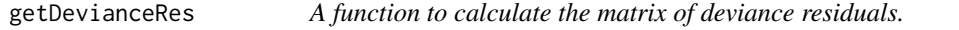

## Description

A function to calculate the matrix of deviance residuals.

## Usage

getDevianceRes(RCM, Dim = RCM\$k)

#### <span id="page-27-0"></span>Arguments

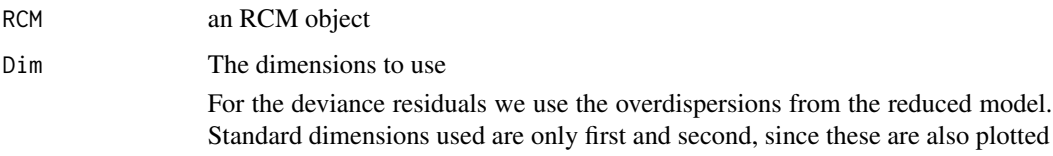

## Value

A matrix with deviance residuals of the same size as the original data matrix

## Examples

```
data(Zeller)
require(phyloseq)
tmpPhy = prune_taxa(taxa_names(Zeller)[1:120],
prune_samples(sample_names(Zeller)[1:75], Zeller))
#Subset for a quick fit
zellerRCM = RCM(tmpPhy, k = 2, round = TRUE, prevCutOff = 0.03)
devRes = getDevianceRes(zellerRCM)
```
getDevMat *ACalculate the matrix of deviance residuals*

## Description

ACalculate the matrix of deviance residuals

#### Usage

```
getDevMat(X, thetaMat, mu)
```
#### Arguments

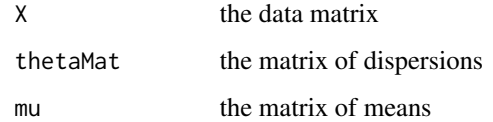

#### Value

The matrix of deviance residuals

<span id="page-28-0"></span>

A function to extract the influence for a given parameter index

#### Usage

```
getInflCol(score, InvJac, taxon)
```
## Arguments

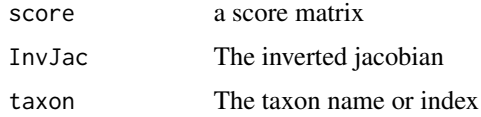

## Value

A matrix with all observations' influence on the given taxon

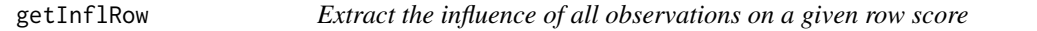

## Description

Extract the influence of all observations on a given row score

## Usage

getInflRow(score, InvJac, sample)

## Arguments

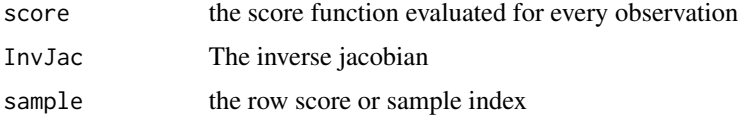

#### Value

A matrix with all observations' influence on the row score

<span id="page-29-0"></span>Integrate the spline of an vgam object

## Usage

```
getInt(coef, spline, sampleScore, stop.on.error = FALSE, ...)
```
## Arguments

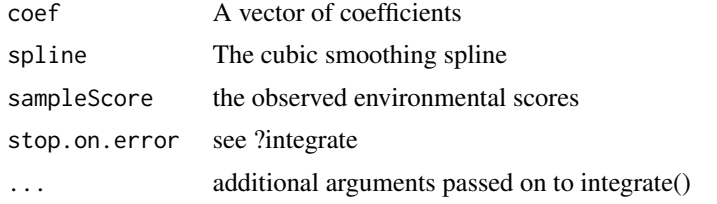

## Value

a scalar, the value of the integral

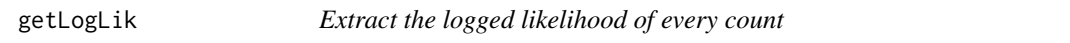

## Description

Extract the logged likelihood of every count

#### Usage

getLogLik(rcm, Dim)

## Arguments

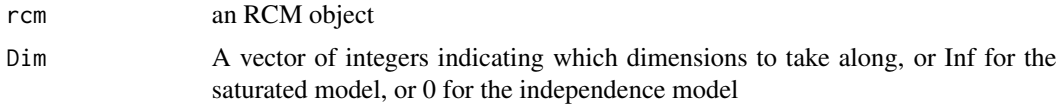

## Value

A matrix with logged likelihood of the size of the data matrix

<span id="page-30-0"></span>

A function to construct a model matrix of a certain degree

#### Usage

getModelMat(y, degree)

## Arguments

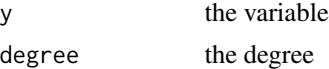

## Value

A model matrix with degree+1 columns and as many rows as lenght(y)

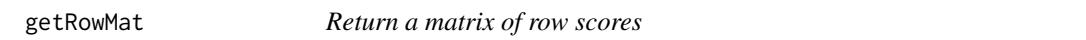

## Description

Return a matrix of row scores

#### Usage

getRowMat(sampleScore, responseFun, NB\_params, taxonCoef, spline)

## Arguments

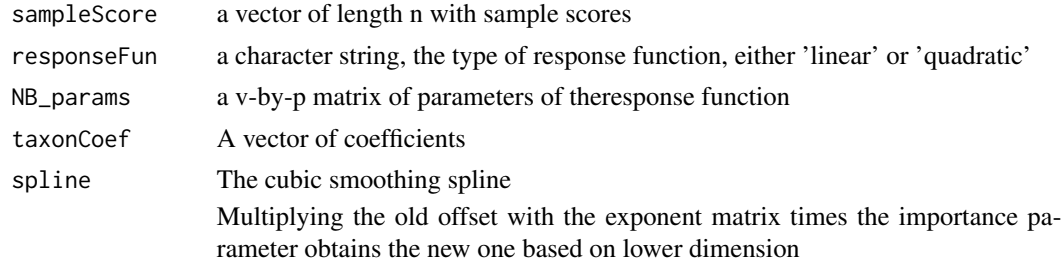

#### Value

a n-by-p matrix of scores

<span id="page-31-0"></span>

Gram-Schmidt orthogonalization of vectors

## Usage

```
GramSchmidt(x, otherVecs, weights = rep(1, length(x)))
```
## Arguments

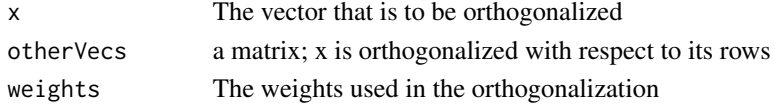

## Value

The orthogonalized vector

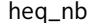

 $Define linear equality constraints for env. gradient$ 

## Description

Define linear equality constraints for env. gradient

#### Usage

heq\_nb(Alpha, alphaK, d, k, centMat, ...)

## Arguments

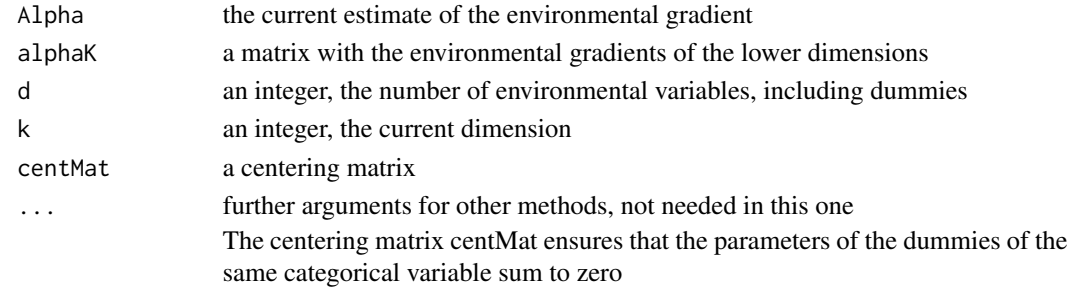

#### Value

a vector of with current values of the constraints, should evolve to zeroes only

<span id="page-32-0"></span>

The jacobian of the linear equality constraints

## Usage

heq\_nb\_jac(Alpha, alphaK, d, k, centMat, ...)

## Arguments

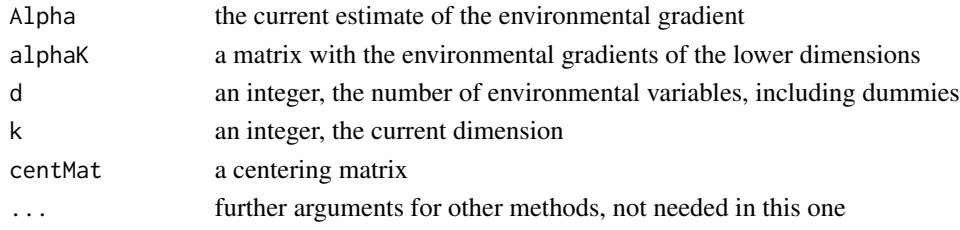

## Value

The jacobian matrix

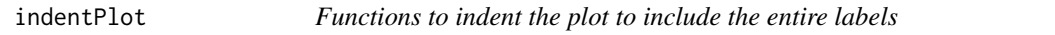

## Description

Functions to indent the plot to include the entire labels

## Usage

 $indentPlot(plt, xInd = 0, yInd = 0)$ 

## Arguments

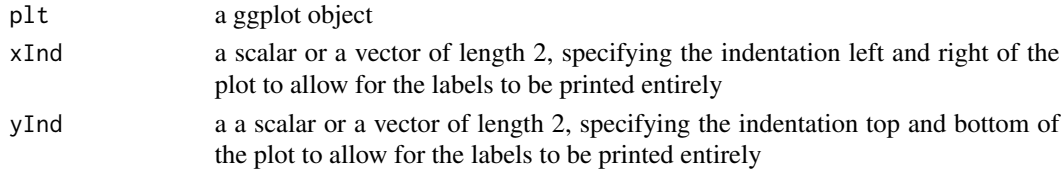

## Value

a ggplot object, squared

<span id="page-33-0"></span>

Calculate the log-likelihoods of all possible models

#### Usage

inertia(rcm)

## Arguments

rcm an object of the RCM class

#### Value

A table with inertias, proportion inertia explained and cumulative proportion of inertia explained.

## Examples

```
data(Zeller)
require(phyloseq)
tmpPhy = prune_taxa(taxa_names(Zeller)[1:100],
prune_samples(sample_names(Zeller)[1:50], Zeller))
zellerRCM = RCM(tmpPhy, round = TRUE)
inertia(zellerRCM)
```
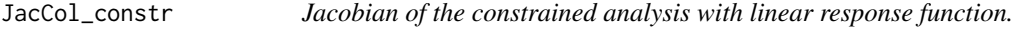

## Description

Jacobian of the constrained analysis with linear response function.

## Usage

```
JacCol_constr(betas, X, reg, theta, muMarg, psi, allowMissingness, naId)
```
## <span id="page-34-0"></span>Arguments

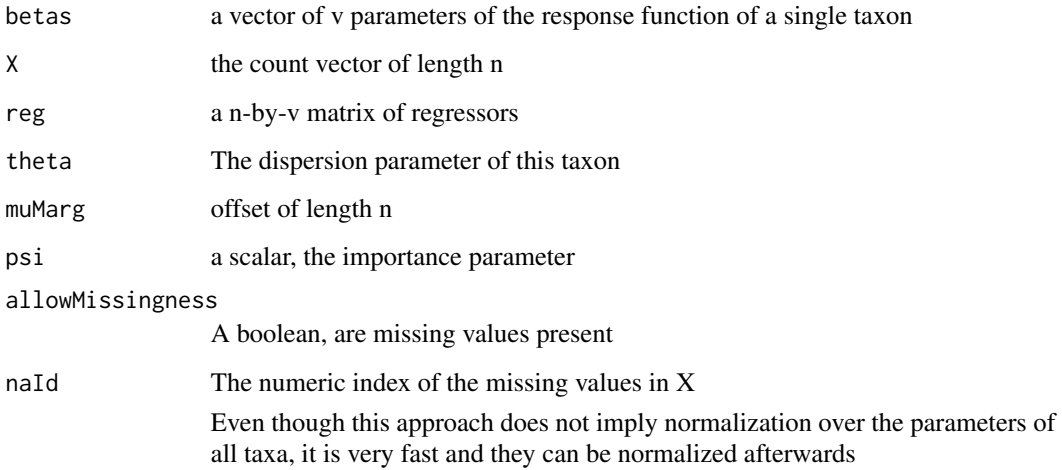

### Value

The jacobian, a square symmetric matrix of dimension v

JacCol\_constr\_noLab *The jacobian of the response function without taxon labels*

## Description

The jacobian of the response function without taxon labels

## Usage

```
JacCol_constr_noLab(
 betas,
 X,
 reg,
 thetasMat,
 muMarg,
 psi,
 n,
 v,
 preFabMat,
 allowMissingness,
  naId
)
```
## <span id="page-35-0"></span>Arguments

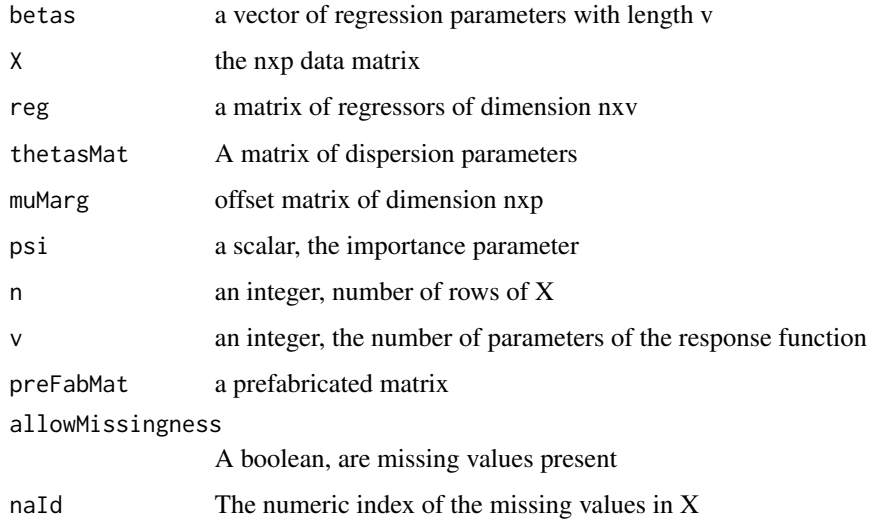

#### Value

The jacobian (a v-by-v matrix)

## liks *Calculate the log-likelihoods of all possible models*

## Description

Calculate the log-likelihoods of all possible models

## Usage

liks(rcm, Sum = TRUE)

## Arguments

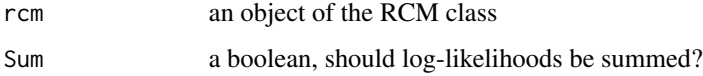

## Value

If Sum is FALSE, a named array log-likelihoods of the independence model and all models with dimension 1 to k, including after filtering on confounders. Otherwise a table with log-likelihoods, deviance explained and cumulative deviance explained.

#### <span id="page-36-0"></span> $LR_{n}$  and  $37$

## Examples

```
data(Zeller)
require(phyloseq)
tmpPhy = prune_taxa(taxa_names(Zeller)[1:100],
prune_samples(sample_names(Zeller)[1:50], Zeller))
zellerRCM = RCM(tmpPhy, round = TRUE)
liks(zellerRCM)
```
LR\_nb *Get the value of the log-likelihood ratio of alpha*

## Description

Get the value of the log-likelihood ratio of alpha

## Usage

```
LR_nb(
  Alpha,
  X,
  CC,
  responseFun = c("linear", "quadratic", "nonparametric", "dynamic"),
  muMarg,
  psi,
  nleqslv.control = list(trace = FALSE),
  n,
  NB_params,
  NB_params_noLab,
  thetaMat,
  ncols,
  nonParamRespFun,
  envGradEst,
  ...
)
```
#### Arguments

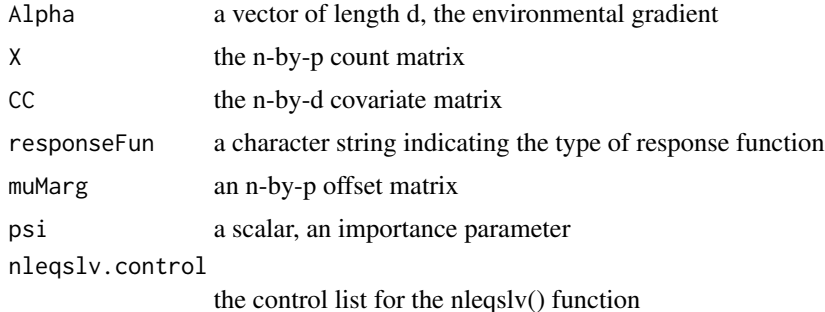

<span id="page-37-0"></span>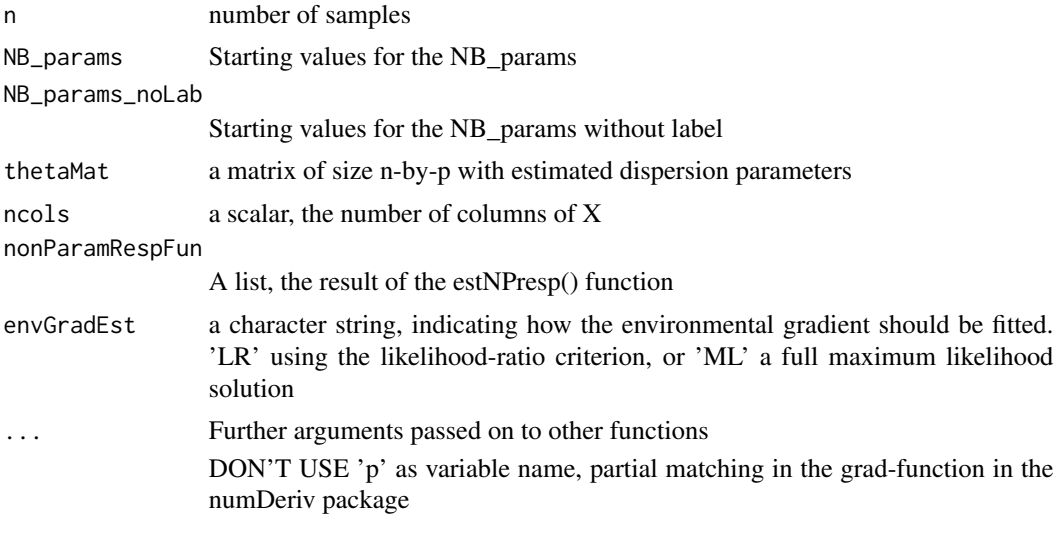

## Value

: a scalar, the evaluation of the log-likelihood ratio at the given alpha

LR\_nb\_Jac *A function that returns the Jacobian of the likelihood ratio*

## Description

A function that returns the Jacobian of the likelihood ratio

## Usage

```
LR_nb_Jac(
  Alpha,
  X,
  CC,
  responseFun = c("linear", "quadratic", "nonparametric", "dynamic"),
  psi,
  NB_params,
  NB_params_noLab,
  d,
  alphaK,
  k,
  centMat,
  nLambda,
  nLambda1s,
  thetaMat,
  muMarg,
  n,
```

```
ncols,
preFabMat,
envGradEst,
allowMissingness,
naId,
...
```
## Arguments

)

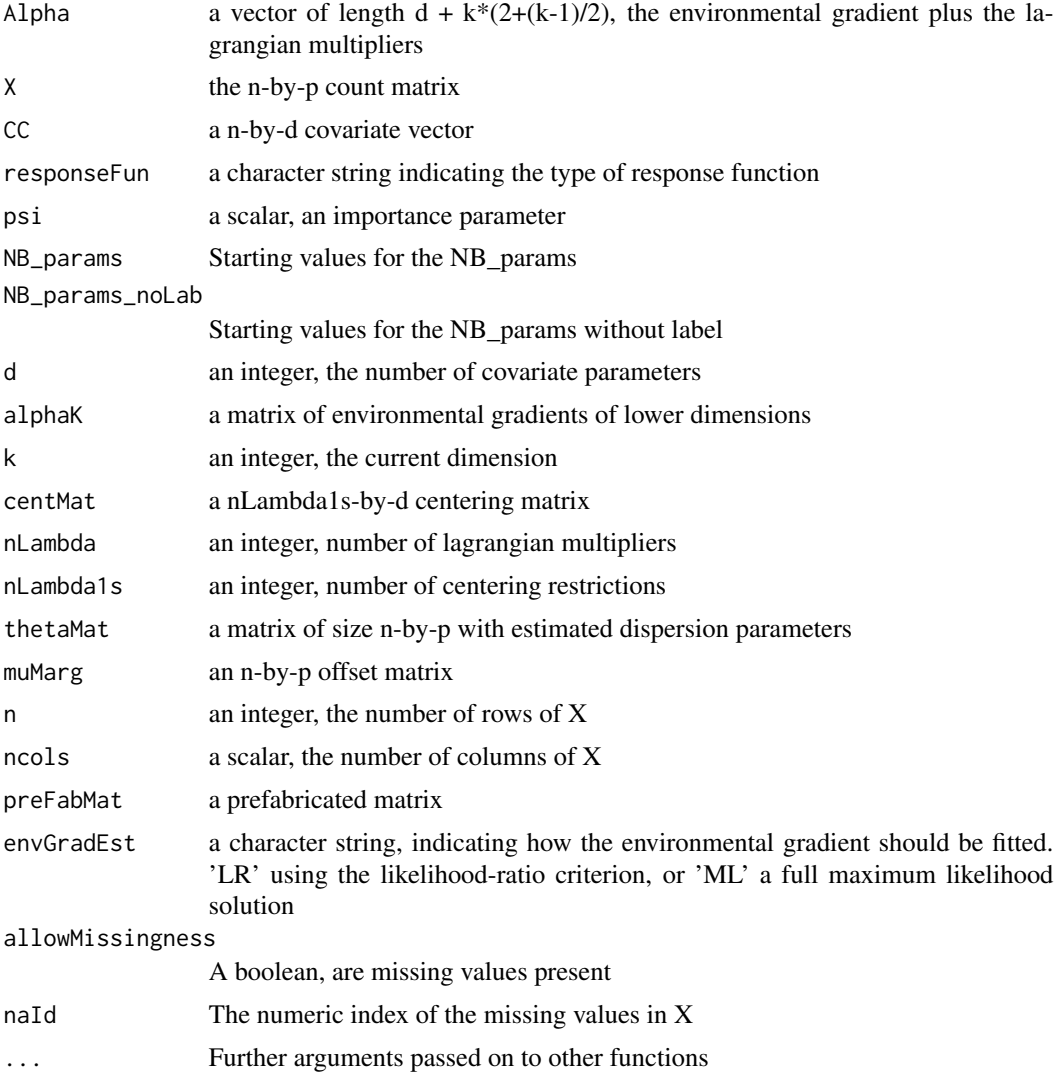

## Value

A symmetric matrix, the evaluated Jacobian

<span id="page-39-0"></span>

Calculate the components of the influence functions

## Usage

NBalphaInfl(rcm, Dim)

## Arguments

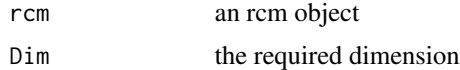

#### Value

An n-by-p-by-d array with the influence of every observation on every alpha parameter

NBcolInfl *The influence function for the column scores*

## Description

The influence function for the column scores

## Usage

NBcolInfl(rcm, Dim = 1)

## Arguments

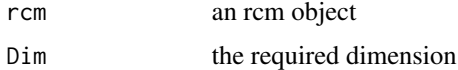

#### Value

A list with components

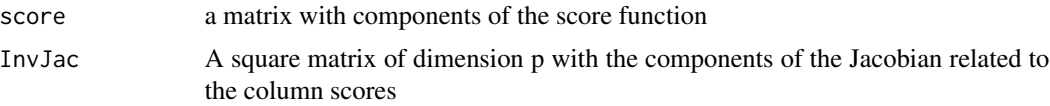

<span id="page-40-0"></span>NBjacobianAbundsOld *Jacobian for the column components of the independence model*

## Description

Jacobian for the column components of the independence model

## Usage

NBjacobianAbundsOld(beta, X, reg, thetas, allowMissingness, naId)

## Arguments

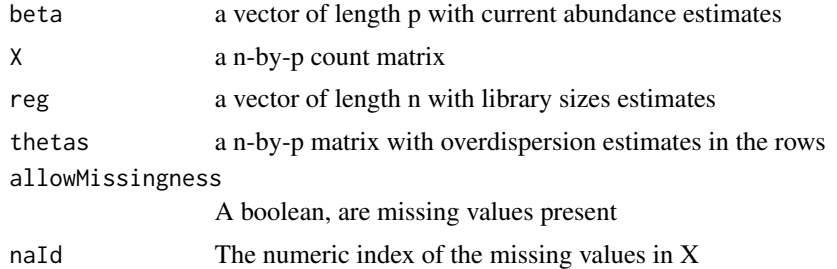

#### Value

a diagonal matrix of dimension p with evaluations of the jacobian function

NBjacobianColNP *Jacobian function for the estimation of a third degree GLM*

#### Description

Jacobian function for the estimation of a third degree GLM

## Usage

```
NBjacobianColNP(beta, X, reg, theta, muMarg)
```
#### Arguments

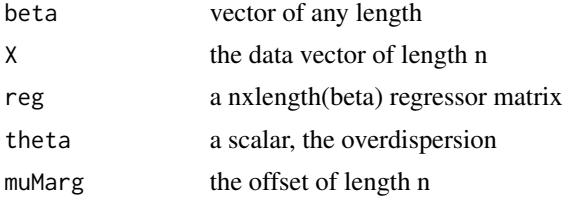

## Value

A matrix of dimension 8-by-8

NBjacobianColOld *Jacobian for the estimation of the column scores*

## Description

Jacobian for the estimation of the column scores

## Usage

```
NBjacobianColOld(
 beta,
 X,
  reg,
  thetas,
 muMarg,
 k,
 n,
 p,
  colWeights,
 nLambda,
  cMatK,
 preFabMat,
  Jac,
  allowMissingness,
  naId
)
```
## Arguments

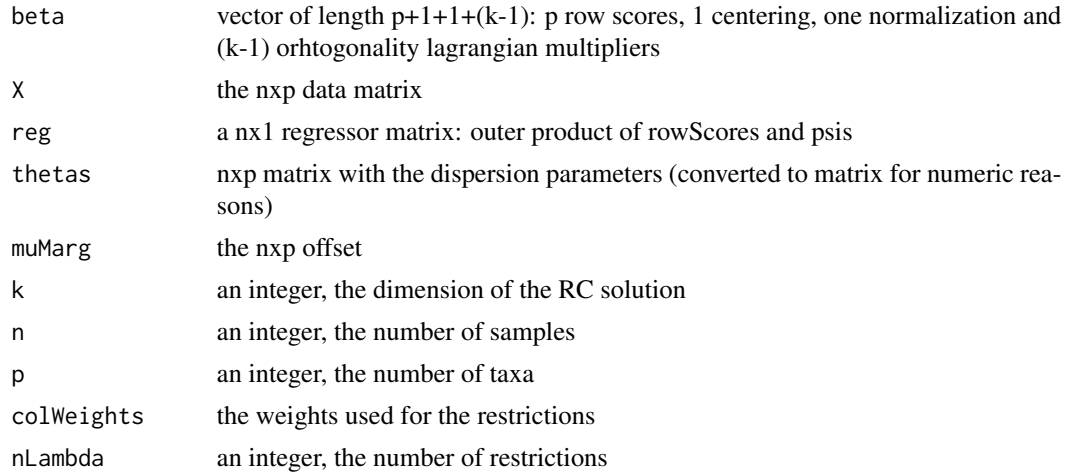

<span id="page-41-0"></span>

## <span id="page-42-0"></span>NBjacobianLibSizes 43

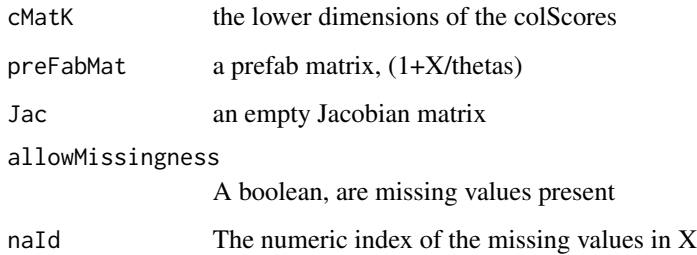

## Value

A matrix of dimension p+1+1+(k-1) with evaluations of the Jacobian

NBjacobianLibSizes *Jacobian for the raw components of the independence model*

## Description

Jacobian for the raw components of the independence model

## Usage

```
NBjacobianLibSizes(beta, X, reg, thetas, allowMissingness, naId)
```
## Arguments

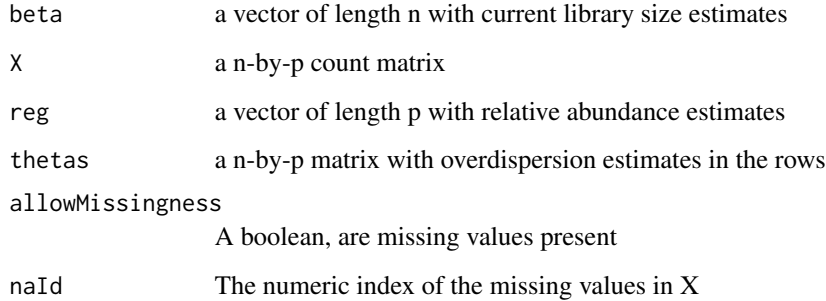

## Value

a diagonal matrix of dimension n: the Fisher information matrix

<span id="page-43-0"></span>

Jacobian for the psi of a given dimension

## Usage

NBjacobianPsi(beta, X, reg, muMarg, theta, preFabMat, allowMissingness, naId)

## Arguments

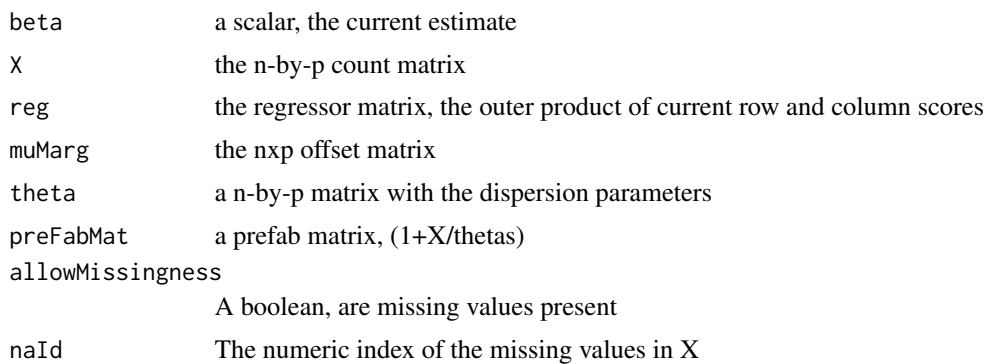

#### Value

The evaluation of the jacobian function at beta, a 1-by-1 matrix

NBjacobianRow *A jacobian function of the NB for the row scores*

## Description

A jacobian function of the NB for the row scores

#### Usage

```
NBjacobianRow(
 beta,
 X,
  reg,
  thetas,
  muMarg,
  k,
```
<span id="page-44-0"></span>NBpsiInfl 45

```
n,
p,
rowWeights,
nLambda,
rMatK,
preFabMat,
Jac,
allowMissingness,
naId
```
## Arguments

)

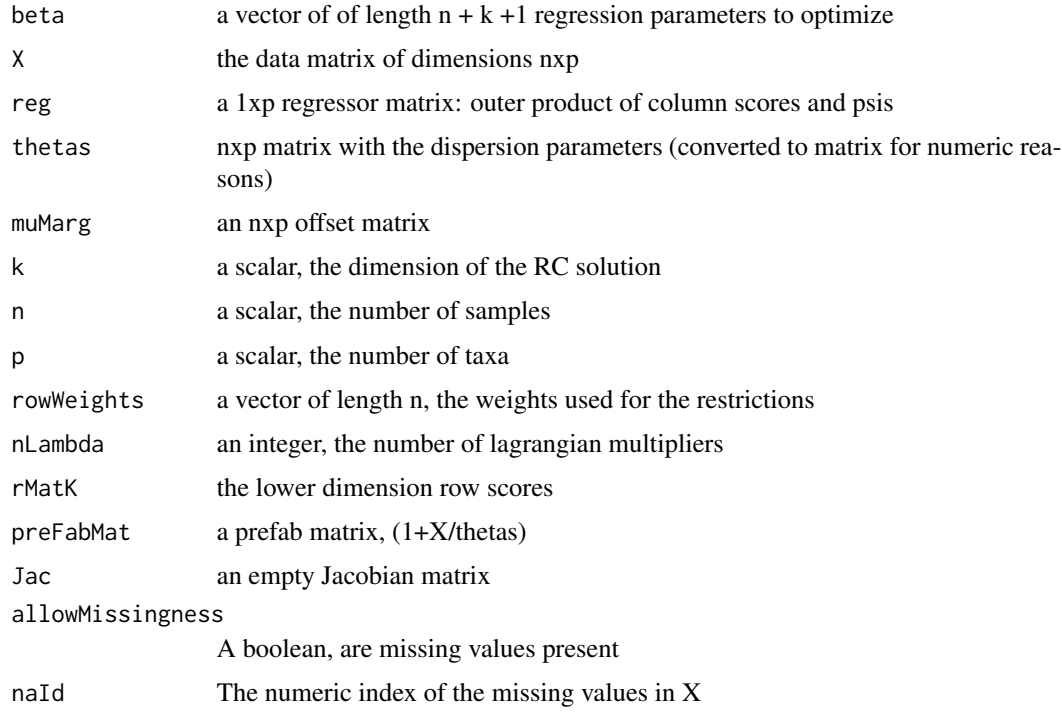

## Value

a symmetric jacobian matrix of size n+k + 1

NBpsiInfl *The influence function for the psis*

## Description

The influence function for the psis

## Usage

NBpsiInfl(rcm, Dim = 1)

## Arguments

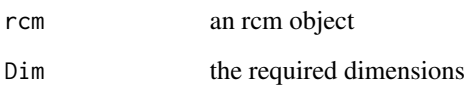

## Value

The influence of every single observation on the psi value of this dimension

NBrowInfl *The influence function for the row scores*

## Description

The influence function for the row scores

## Usage

NBrowInfl(rcm, Dim = 1)

## Arguments

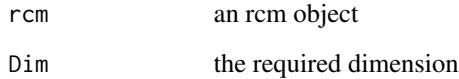

## Value

A list with components

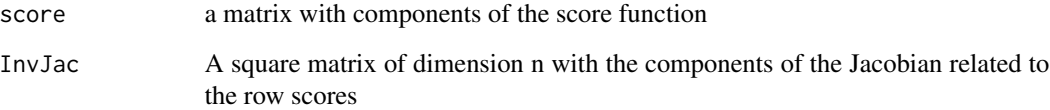

<span id="page-45-0"></span>

<span id="page-46-1"></span><span id="page-46-0"></span>

Plot RC(M) ordination result with the help of ggplot2

#### Usage

```
## S3 method for class 'RCM'
plot(
 x,
  ...,
 Dim = c(1, 2),plotType = c("samples", "species", "variables"),
  samColour = if (is.null(inflVar)) NULL else "Influence",
 taxNum = if (all(plotType == "species") || !is.null(taxRegExp)) { ncol(x$X) }
   else { 10 },
  taxRegExp = NULL,varNum = 15,
 arrowsize = 0.25,
  inflow = 1,
  inflVar = NULL,
  returnCoords = FALSE,
 alpha = TRUE,
 varPlot = NULL,
  colLegend = if (!is.null(inflVar)) paste0("Influence on\n", inflVar,
    "\nparameter \nin dimension", inflDim) else samColour,
  samShape = NULL,
  shapeLegend = samShape,
  samSize = 2,
  scalingFactor = NULL,
  quadDrop = 0.995,
 plotEllipse = TRUE,
  taxaScale = 0.5,
 Palette = if (!all(plotType == "species")) "Set1" else "Paired",
  taxLabels = !all(plotType == "species"),
  taxDots = FALSE,taxCol = "blue",taxColSingle = "blue",
  nudge_y = 0.08,
  axesFixed = TRUE,aspRatio = 1,
  xInd = if (all(plotType == "samples")) c(0, 0) else c(-0.75, 0.75),yInd = c(0, 0),
  taxLabSize = 4,varLabSize = 3.5,
```

```
alphaRange = c(0.2, 1),
 varExpFactor = 10,
 manExpFactorTaxa = 0.975,
 nPhyl = 10,
 phylOther = c(""),
 legendSize = samSize,
 noLegend = is.null(samColour),
 crossSize = 4,
 contCol = c("orange", "darkgreen"),
  legendLabSize = 15,
 legendTitleSize = 16,
 axisLabSize = 14,
 axisTitleSize = 16,
 plotPsi = "psi",
 breakChar = " \n\rangle n"\mathcal{L}
```
## Arguments

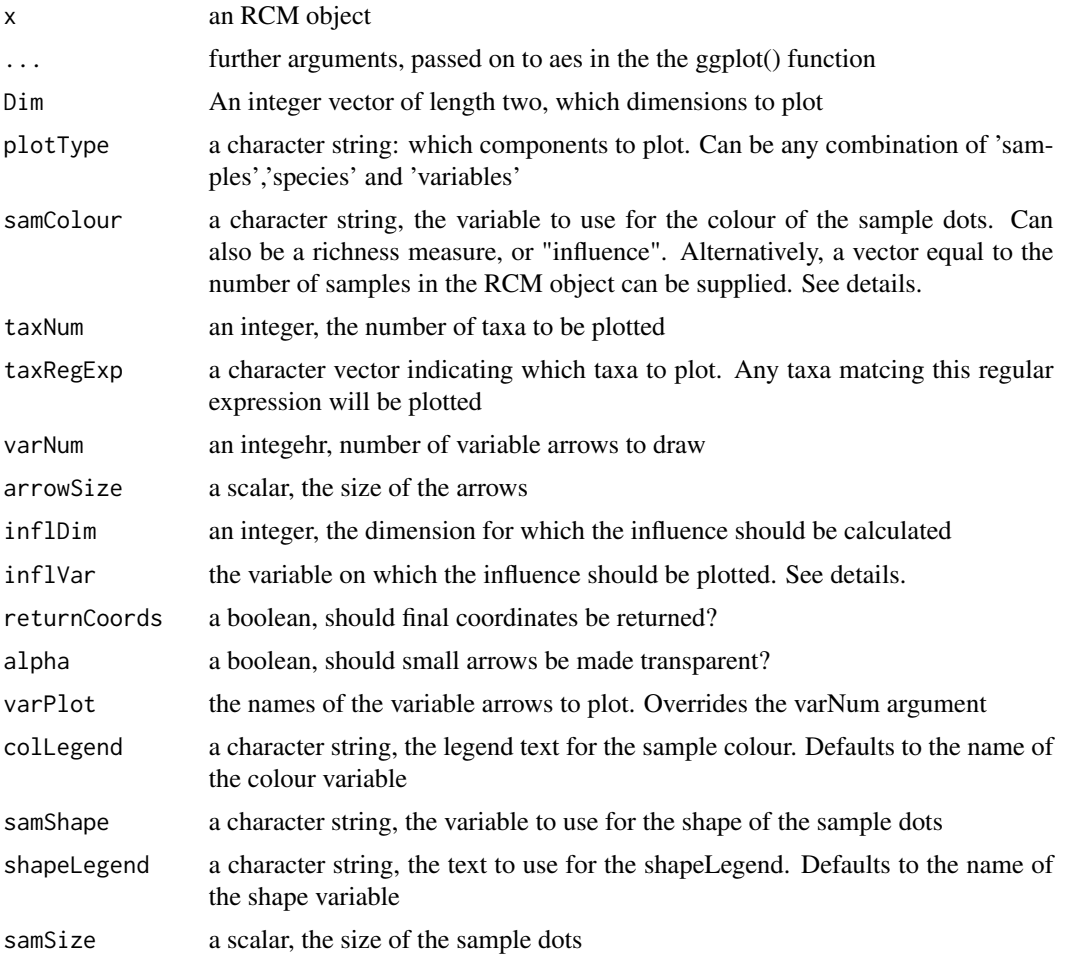

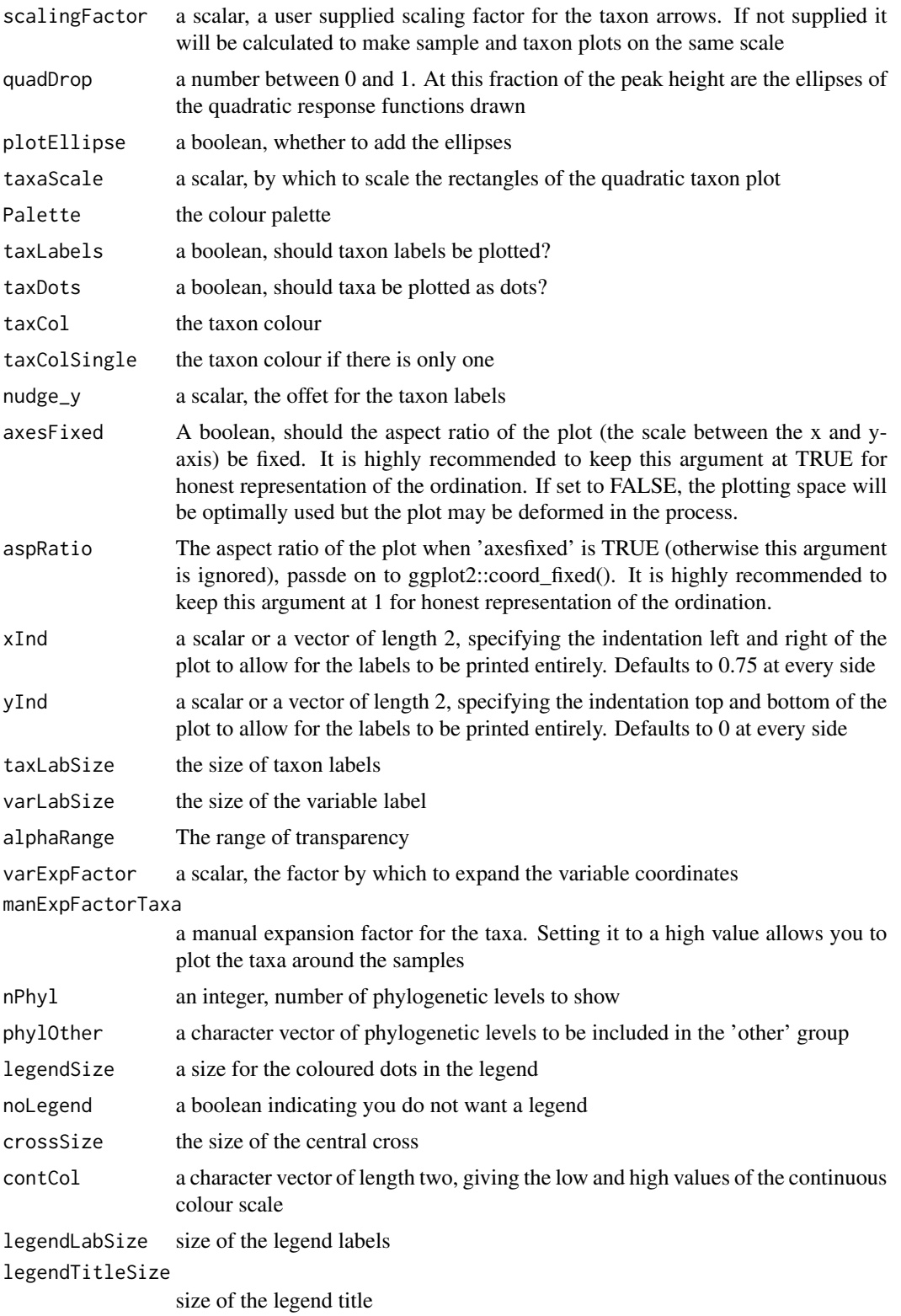

<span id="page-49-0"></span>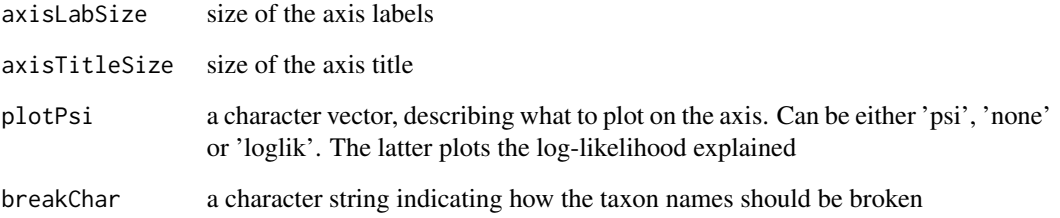

#### Details

This function relies on the ggplot2 machinery to produce the plots, and the result can be modified accordingly. Monoplots, biplots and for constrained analysis even triplots can be produced, depending on the 'plotType' argument.

When one of either 'Observed', 'Chao1', 'ACE', 'Shannon', 'Simpson', 'InvSimpson' or 'Fisher' are supplied to the 'samColour' argument, the according richness measure (as calculated by phyloseq::estimate\_richness) is mapped to the sample colour. When "influence" is supplied, the influence on the variable supplied is plotted. This 'inflVar' variable should be either "psi", or a variable name.

#### Value

plots a ggplot2-object to output

#### Note

Supplying only few categorical variables as constraining variables may cause the samples to be plotted on top of each other, since the number of unique sample scores is limited. The plot is still valid, but consider adding more sample variables to spread out the samples

#### See Also

[RCM](#page-52-1),[addOrthProjection](#page-2-1), [extractCoord](#page-24-1),[plotRespFun](#page-50-1)

#### Examples

```
data(Zeller)
require(phyloseq)
tmpPhy = prune_taxa(taxa_names(Zeller)[1:100],
prune_samples(sample_names(Zeller)[1:50], Zeller))
# Subset for a quick fit
zellerRCM = RCM(tmpPhy)
plot(zellerRCM)
```
<span id="page-50-1"></span><span id="page-50-0"></span>

Plots a number of response functions over the observed range of the environmental score. If no taxa are provided those who react most strongly to the environmental score are chosen.

## Usage

```
plotRespFun(
  RCM,
  taxa = NULL,type = "link",logTransformYAxis = FALSE,
  addSamples = TRUE,
  samSize = NULL,
  Dim = 1L,nPoints = 100L,
  labSize = 2.5,
 yLocVar = NULL,
 yLocSam = NULL,
 Palette = "Set3",
  addJitter = FALSE,
  n<sup>T</sup>axa = 9L,
  angle = 90,
  legendLabSize = 15,
  legendTitleSize = 16,
  axisLabSize = 14,
  axisTitleSize = 16,
  lineSize = 0.75,
  ...
)
```
## Arguments

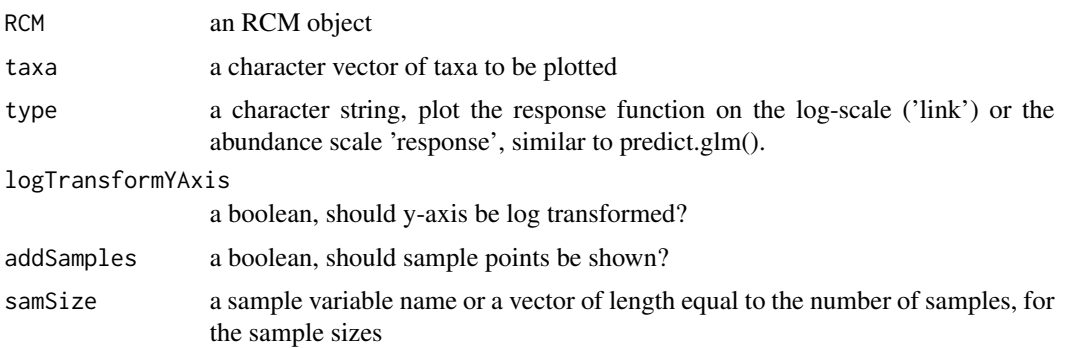

<span id="page-51-0"></span>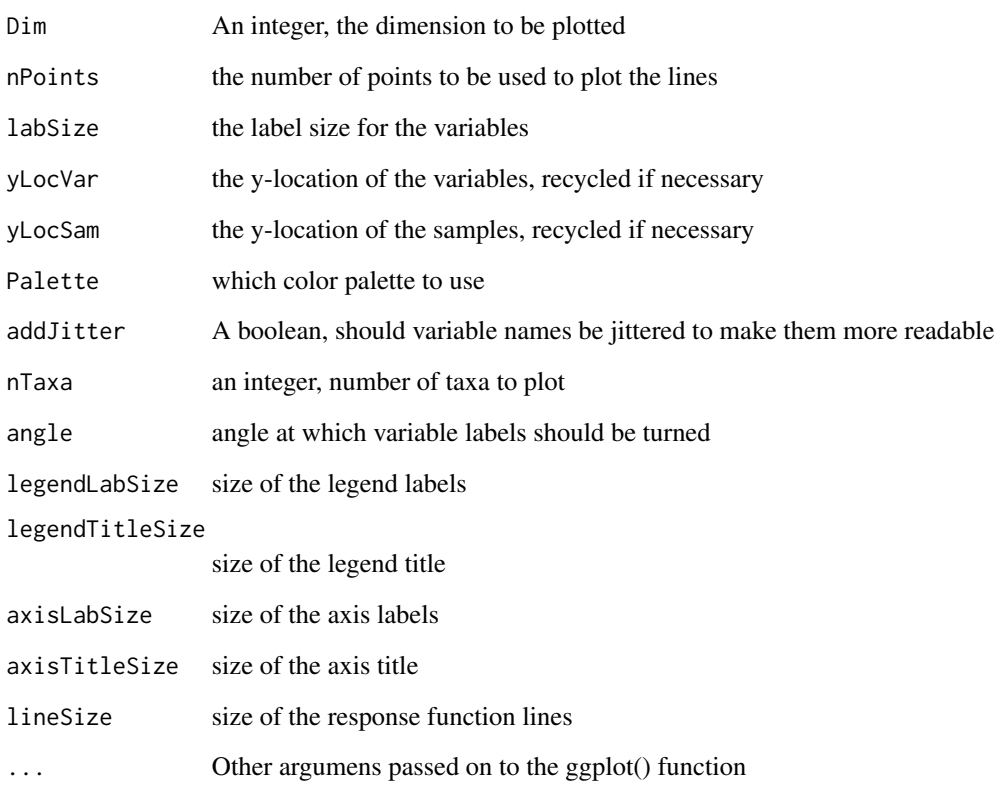

## Value

Plots a ggplot2-object to output

## See Also

[RCM](#page-52-1), [plot.RCM](#page-46-1),[residualPlot](#page-57-1)

## Examples

```
data(Zeller)
require(phyloseq)
tmpPhy = prune_taxa(taxa_names(Zeller)[1:100],
prune_samples(sample_names(Zeller)[1:50], Zeller))
#Subset for a quick fit
zellerRCMnp = RCM(tmpPhy, k = 2,
covariates = c('BMI','Age','Country','Diagnosis','Gender'),
round = TRUE, responseFun = 'nonparametric')
plotRespFun(zellerRCMnp)
```
<span id="page-52-1"></span><span id="page-52-0"></span>This is a wrapper function, which currently only fits the negative binomial distribution, but which could easily be extended to other ones.

## Usage

```
RCM(dat, ...)
## S4 method for signature 'phyloseq'
RCM(dat, covariates = NULL, confounders = NULL, ...)
## S4 method for signature 'matrix'
RCM(
  dat,
 k = 2,
  round = FALSE,
 prevCutOff = 0.05,
 minFraction = 0.1,
  rowWeights = "uniform"colWeights = "marginal",
  confModelMat = NULL,
  confTrimMat = NULL,
  covModelMat = NULL,
  centMat = NULL,
  allowMissingness = FALSE,
  ...
)
```
## Arguments

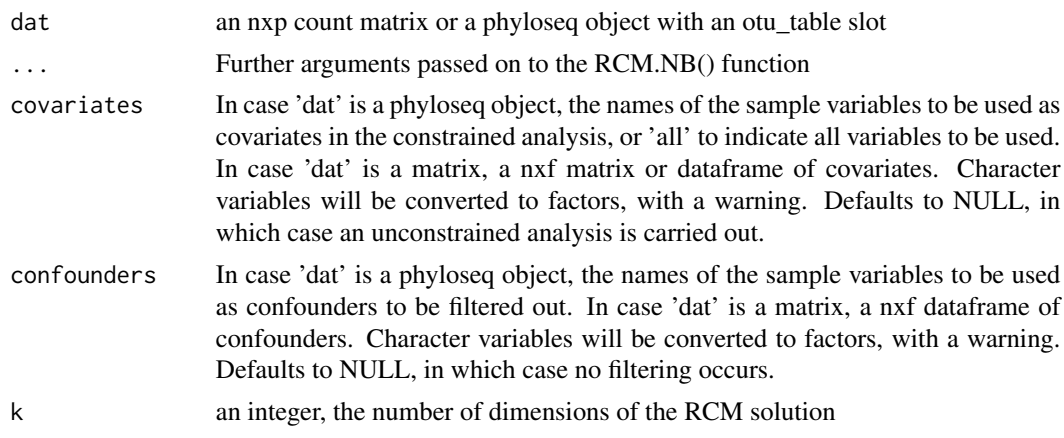

<span id="page-53-0"></span>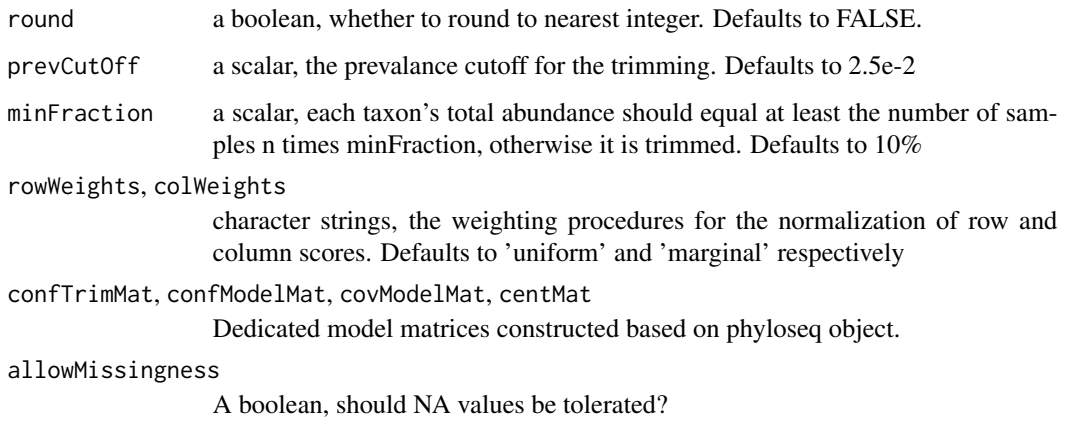

## Details

This function should be called on a raw count matrix, without rarefying or normalization to proportions. This functions trims on prevalence and total abundance to avoid instability of the algorithm. Covariate and confounder matrices are constructed, so that everything is passed on to the workhorse function RCM.NB() as matrices.

## Value

see [RCM\\_NB](#page-53-1)

## See Also

[RCM\\_NB](#page-53-1),[plot.RCM](#page-46-1), [residualPlot](#page-57-1),[plotRespFun](#page-50-1)

### Examples

```
data(Zeller)
require(phyloseq)
tmpPhy = prune_taxa(taxa_names(Zeller)[1:100],
prune_samples(sample_names(Zeller)[1:50], Zeller))
zellerRCM = RCM(tmpPhy, round = TRUE)
```
<span id="page-53-1"></span>RCM\_NB *Fit the RC(M) model with the negative binomial distribution.*

#### Description

Fit the RC(M) model with the negative binomial distribution.

#### RCM\_NB 55

## Usage

```
RCM_NB(
 X,
 k,
 rowWeights = "uniform",
 colWeights = "marginal",
  tol = 0.001,maxItOut = 1000L,Psitol = 0.001,
 verbose = FALSE,
  global = "dbldog",
 nlegslv.contrib = list(maxit = 500L, endtol = 1e-16),
  jacMethod = "Broyden",
 dispFreq = 10L,
  convNorm = 2,
 prior.df = 10,
 marginEst = "MLE",
 confModelMat = NULL,
  confTrimMat = NULL,
 prevCutOff,
 minFraction = 0.1,
 covModelMat = NULL,
 centMat = NULL,
  responseFun = c("linear", "quadratic", "dynamic", "nonparametric"),
  record = FALSE,control.outer = list(trace = FALSE),
  control.optim = list(),
  envGradEst = "LR",
 dfSpline = 3,
  vgamMaxit = 100L,
  degree = switch(responseFun[1], nonparametric = 3, NULL),
  rowExp = if (is.null(covModelMat)) 1 else 0.5,
  colExp = rowExp,
  allowMissingness = FALSE
```
#### Arguments

 $\mathcal{L}$ 

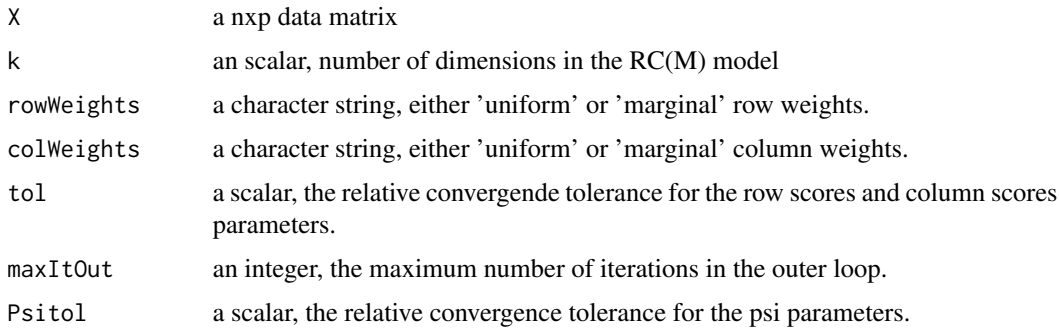

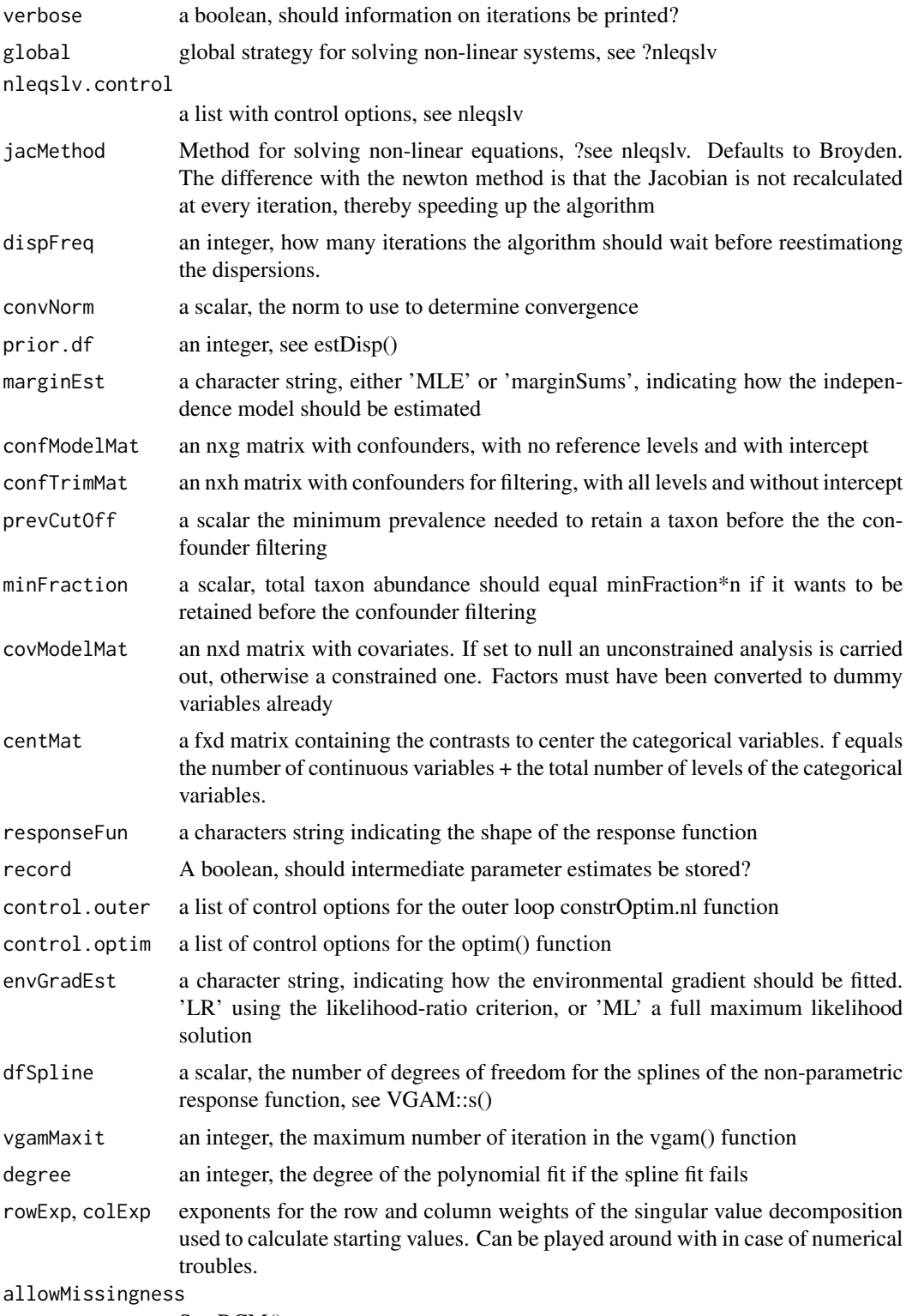

See RCM()

## RCM\_NB 57

## Details

Includes fitting of the independence model, filtering out the effect of confounders and fitting the RC(M) components in a constrained or an unconstrained way for any dimension k. Not intended to be called directly but only through the RCM() function

## Value

A list with elements

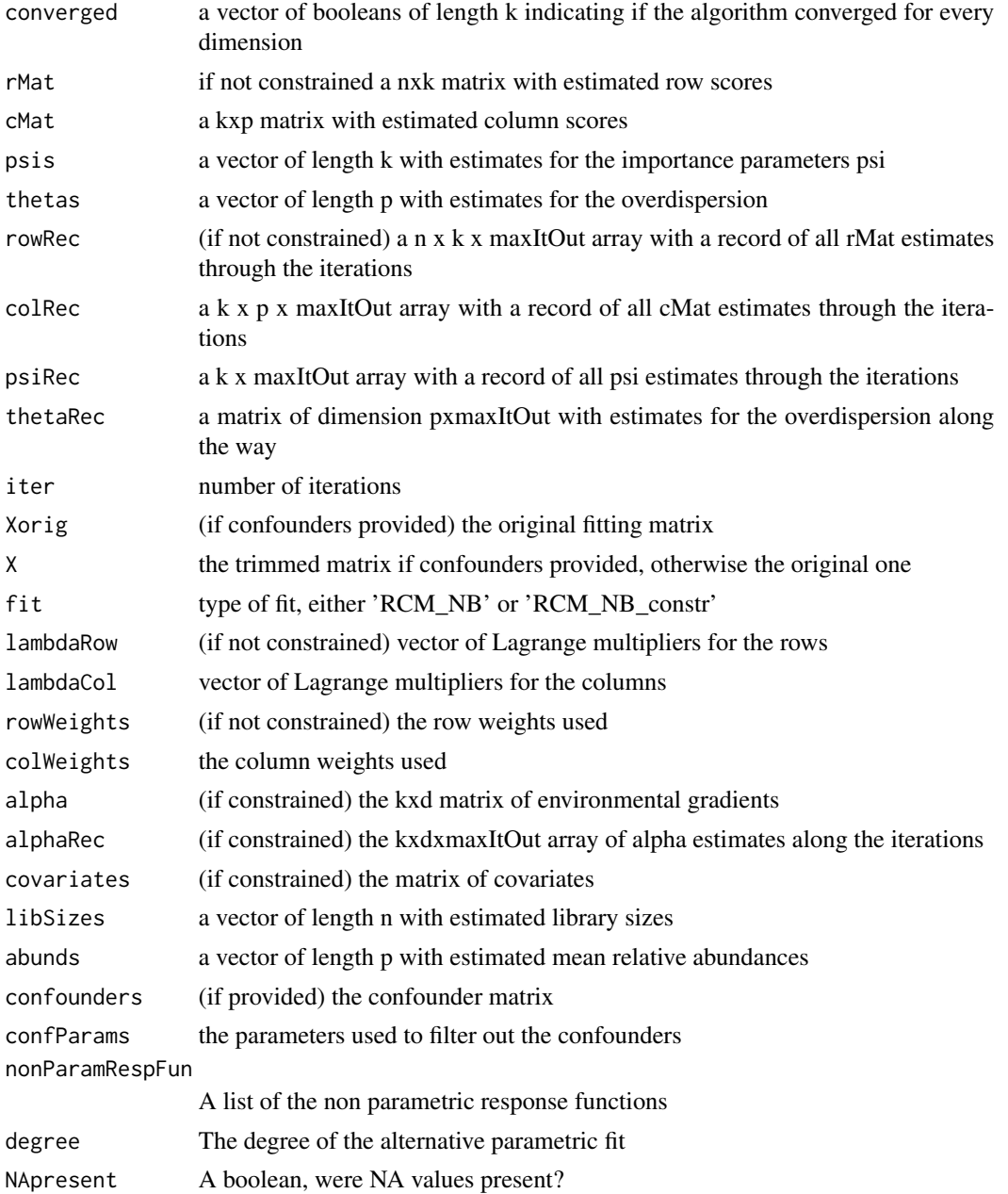

#### 58 residualPlot

## Note

Plotting is not supported for quadratic response functions

#### See Also

[RCM](#page-52-1)

## Examples

```
data(Zeller)
require(phyloseq)
tmpPhy = prune_taxa(taxa_names(Zeller)[seq_len(100)],
prune_samples(sample_names(Zeller)[seq_len(50)], Zeller))
mat = as(otu_table(tmpPhy), "matrix")
mat = mat[rowSums(mat)>0, colSums(mat)>0]
zellerRCM = RCM_NB(mat, k = 2)
#Needs to be called directly onto a matrix
```
<span id="page-57-1"></span>residualPlot *Make residual plots*

## Description

Make residual plots

#### Usage

```
residualPlot(
  RCM,
 Dim = 1,whichTaxa = "response",
 resid = "Deviance",
 numTaxa = 9,
 mfrow = NULL,
  samColour = NULL,
  samShape = NULL,
  legendLabSize = 15,
  legendTitleSize = 16,
  axisLabSize = 14,
  axisTitleSize = 16,
  taxTitle = TRUE,
 h = 0)
```
<span id="page-57-0"></span>

#### <span id="page-58-0"></span>residualPlot 59

#### Arguments

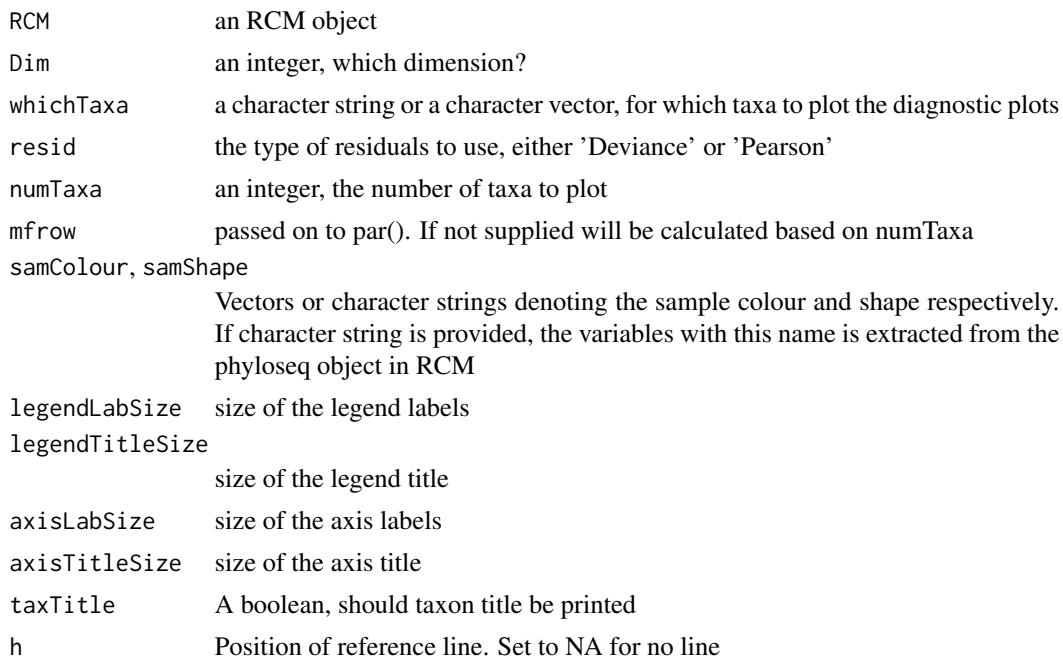

#### Details

If whichTaxa is 'run' or 'response' the taxa with the highest run statistics or steepest slopes of the response function are plotted, numTax indicates the number. If whichTaxa is a character vector, these are interpreted as taxon names to plot. This function is mainly meant for linear response functions, but can be used for others too. The runs test statistic from the tseries package is used.

#### Value

Plots a ggplot2-object to output

#### See Also

[RCM](#page-52-1)

#### Examples

```
data(Zeller)
require(phyloseq)
tmpPhy = prune_taxa(taxa_names(Zeller)[1:120],
prune_samples(sample_names(Zeller)[1:75], Zeller))
#Subset for a quick fit
zellerRCMlin = RCM(tmpPhy, k = 2,
covariates = c('BMI','Age','Country','Diagnosis','Gender'),
responseFun = 'linear', round = TRUE, prevCutOff = 0.03)
residualPlot(zellerRCMlin)
```
<span id="page-59-0"></span>

Calculates the Jacobian of the parametric response functions

## Usage

```
respFunJacMat(
 betas,
 X,
  reg,
  thetaMat,
 muMarg,
 psi,
  v,
 p,
  IDmat,
  IndVec,
 allowMissingness,
 naId
)
```
## Arguments

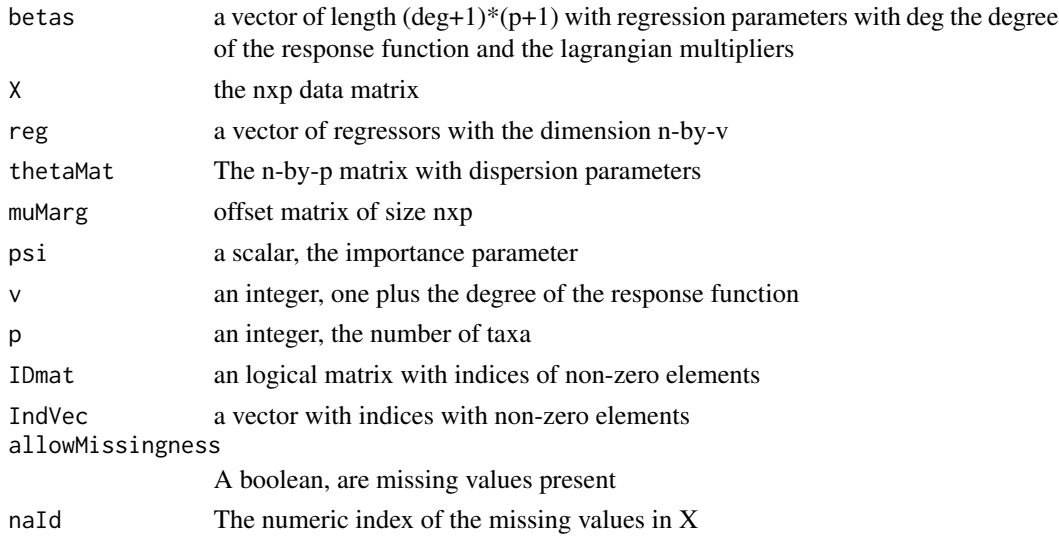

## Value

The jacobian, a square matrix of dimension  $(\text{deg}+1)$ <sup>\*</sup>(p+1)

<span id="page-60-0"></span>

Derivative of the Lagrangian of the parametric response function

## Usage

```
respFunScoreMat(
 betas,
 X,
  reg,
  thetaMat,
 muMarg,
 psi,
 p,
  v,
  allowMissingness,
 naId,
  ...
)
```
## Arguments

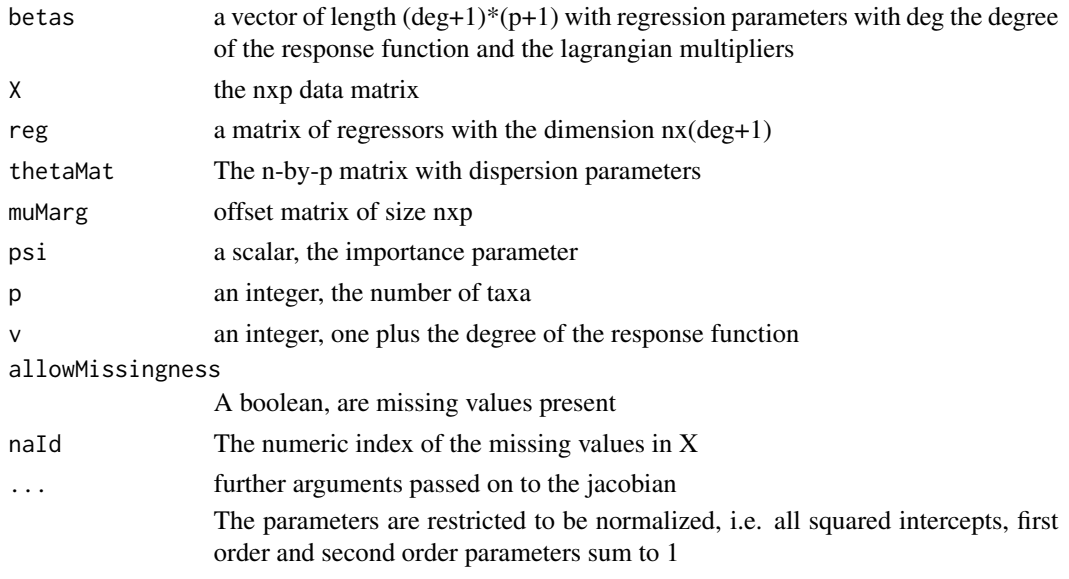

## Value

The evaluation of the score functions, a vector of length  $(p+1)^*$  (deg+1)

<span id="page-61-0"></span>

A function to efficiently row multiply a matrix and a vector

## Usage

```
rowMultiply(matrix, vector)
```
## Arguments

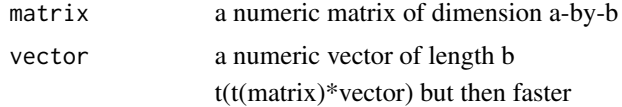

## Details

Memory intensive but that does not matter with given matrix sizes

#### Value

a matrix, row multplied by the vector

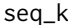

A small auxiliary function for the length of the lambdas

## Description

A small auxiliary function for the length of the lambdas

## Usage

 $seq_k(y, nLambda1s = 1)$ 

#### Arguments

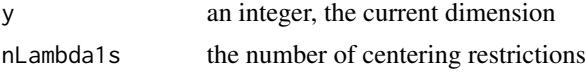

#### Value

a vector containing the ranks of the current lagrangian multipliers

<span id="page-62-0"></span>trimOnConfounders *Trim based on confounders to avoid taxa with only zero counts*

#### Description

Trim based on confounders to avoid taxa with only zero counts

## Usage

trimOnConfounders(confounders, X, prevCutOff, minFraction, n)

#### Arguments

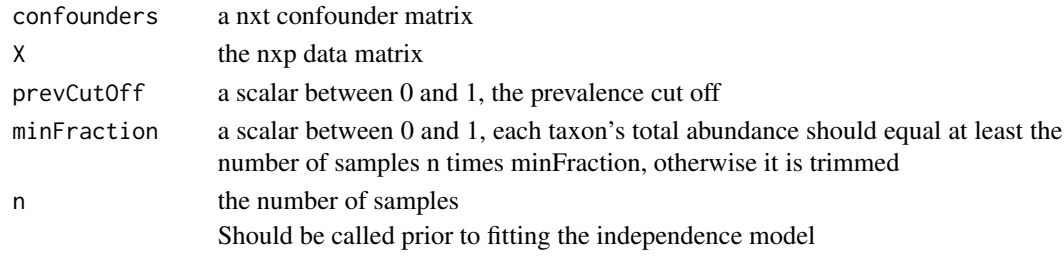

#### Value

A trimmed data matrix nxp'

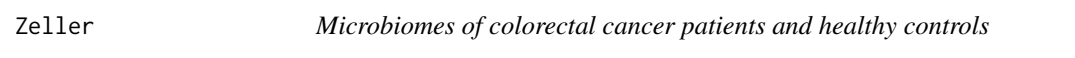

## Description

Microbiome sequencing data of colorectal cancer patients, patients with small adenoma and healthy controls, together with other baseline covariates

#### Usage

Zeller

#### Format

A phyloseq object with an OTU-table and sample data

otu\_table Count data matrix of 709 taxa in 194 samples sample\_data Data frame of patient covariates

#### Source

<https://www.ncbi.nlm.nih.gov/pmc/articles/PMC4299606/>

# <span id="page-63-0"></span>**Index**

∗ datasets Zeller, [63](#page-62-0) addOrthProjection, [3,](#page-2-0) *[50](#page-49-0)* arrayprod, [4](#page-3-0) buildCentMat, [5](#page-4-0) buildConfMat, [5](#page-4-0) buildConfMat.character, [6](#page-5-0) buildConfMat.data.frame, [6](#page-5-0) buildCovMat, [7](#page-6-0) buildDesign, [8](#page-7-0) checkAlias, [8](#page-7-0) constrCorresp, [9](#page-8-0) correctXMissingness, [10](#page-9-0) deviances, [10](#page-9-0) dLR\_nb, [11](#page-10-0) dNBabundsOld, [12](#page-11-0) dNBlibSizes, [13](#page-12-0) dNBllcol\_constr, [16](#page-15-0) dNBllcol\_constr\_noLab, [16](#page-15-0) dNBllcolNP, [14](#page-13-0) dNBllcolOld, [14](#page-13-0) dNBllrow, [17](#page-16-0) dNBpsis, [18](#page-17-0) ellipseCoord, [19](#page-18-0) estDisp, [20](#page-19-0) estNBparams, [21](#page-20-0) estNBparamsNoLab, [22](#page-21-0) estNPresp, [23](#page-22-0) extractCoord, [25,](#page-24-0) *[50](#page-49-0)* extractE, [26](#page-25-0) filterConfounders, [26](#page-25-0) getDevianceRes, [27](#page-26-0) getDevMat, [28](#page-27-0) getInflCol, [29](#page-28-0)

getInflRow, [29](#page-28-0) getInt, [30](#page-29-0) getLogLik, [30](#page-29-0) getModelMat, [31](#page-30-0) getRowMat, [31](#page-30-0) GramSchmidt, [32](#page-31-0) heq\_nb, [32](#page-31-0) heq\_nb\_jac, [33](#page-32-0) indentPlot, [33](#page-32-0) inertia, [34](#page-33-0) JacCol\_constr, [34](#page-33-0) JacCol\_constr\_noLab, [35](#page-34-0) liks, [36](#page-35-0) LR\_nb, [37](#page-36-0) LR\_nb\_Jac, [38](#page-37-0) NBalphaInfl, [40](#page-39-0) NBcolInfl, [40](#page-39-0) NBjacobianAbundsOld, [41](#page-40-0) NBjacobianColNP, [41](#page-40-0) NBjacobianColOld, [42](#page-41-0) NBjacobianLibSizes, [43](#page-42-0) NBjacobianPsi, [44](#page-43-0) NBjacobianRow, [44](#page-43-0) NBpsiInfl, [45](#page-44-0) NBrowInfl, [46](#page-45-0) plot.RCM, *[4](#page-3-0)*, [47,](#page-46-0) *[52](#page-51-0)*, *[54](#page-53-0)* plotRespFun, *[50](#page-49-0)*, [51,](#page-50-0) *[54](#page-53-0)* RCM, *[50](#page-49-0)*, *[52](#page-51-0)*, [53,](#page-52-0) *[58,](#page-57-0) [59](#page-58-0)* RCM,matrix-method *(*RCM*)*, [53](#page-52-0) RCM,phyloseq-method *(*RCM*)*, [53](#page-52-0) RCM\_NB, *[54](#page-53-0)*, [54](#page-53-0) residualPlot, *[52](#page-51-0)*, *[54](#page-53-0)*, [58](#page-57-0)

respFunJacMat, [60](#page-59-0) respFunScoreMat, [61](#page-60-0)

#### INDEX 65

rowMultiply , [62](#page-61-0)

seq\_k , [62](#page-61-0)

trimOnConfounders , [63](#page-62-0)

Zeller, [63](#page-62-0)